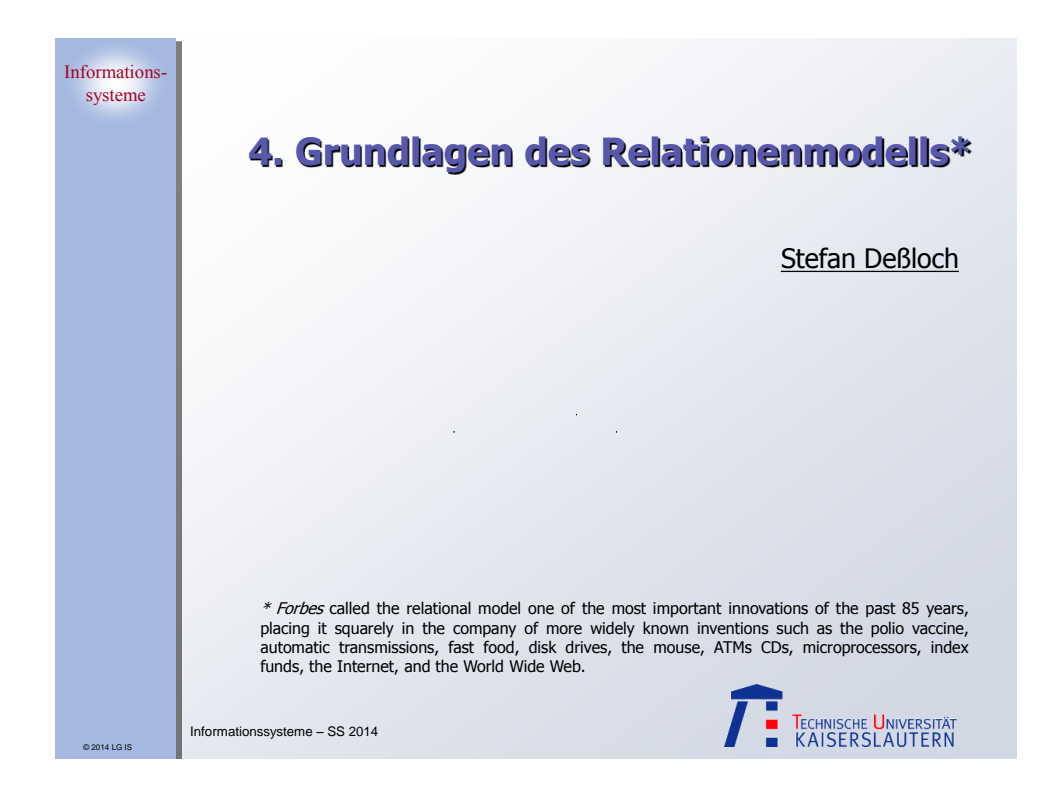

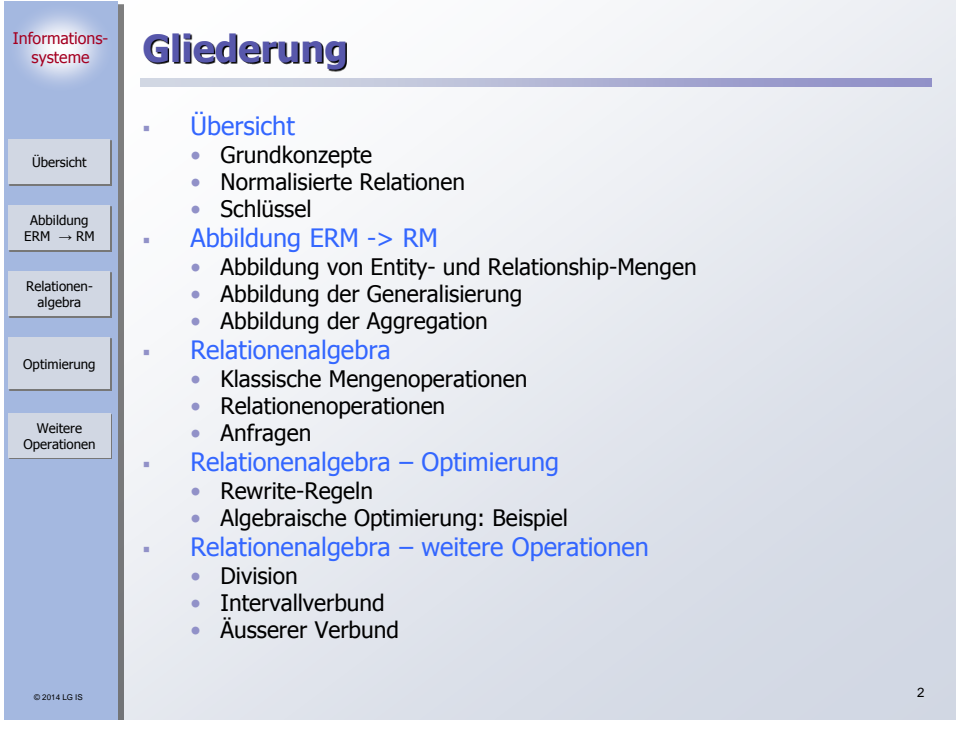

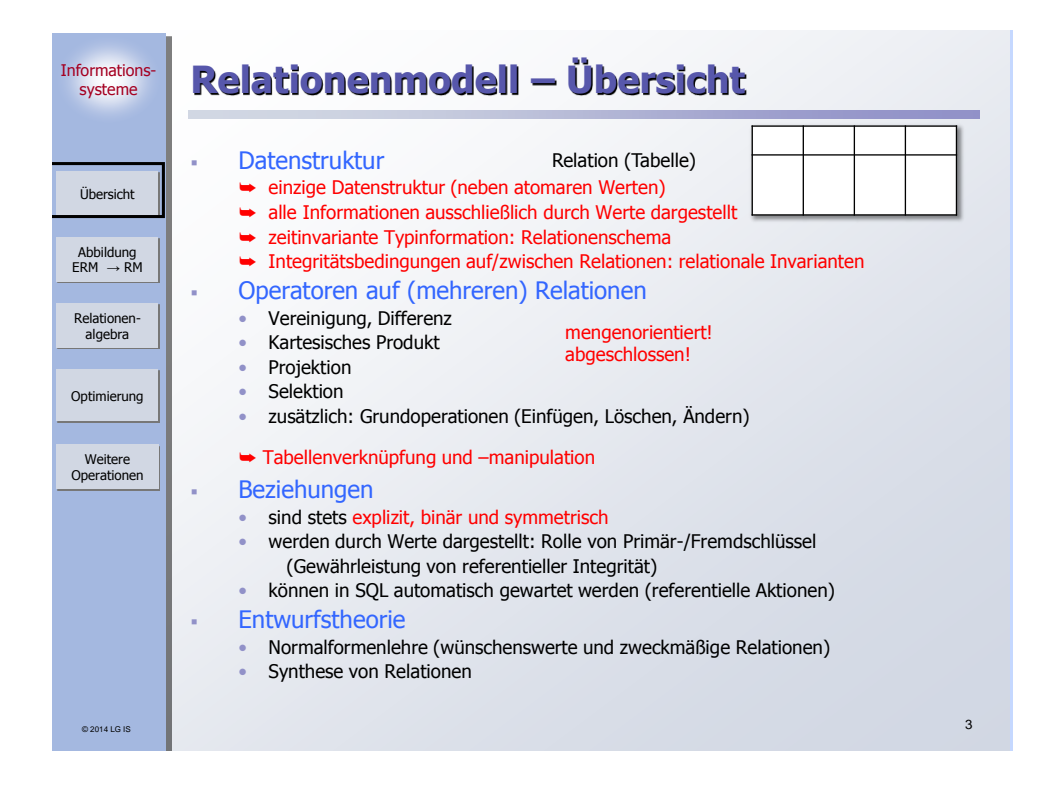

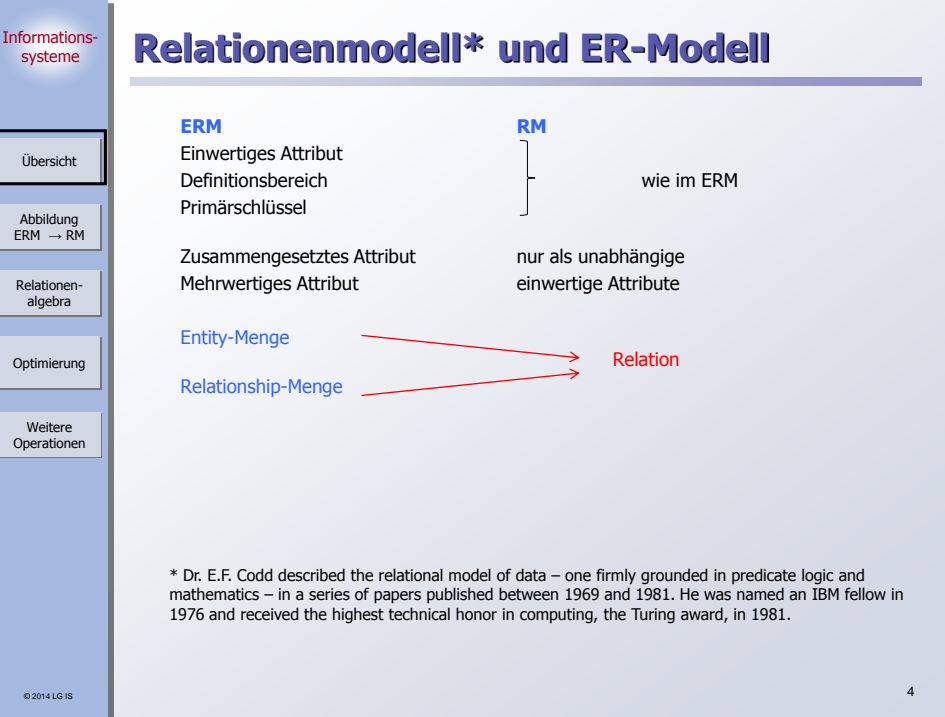

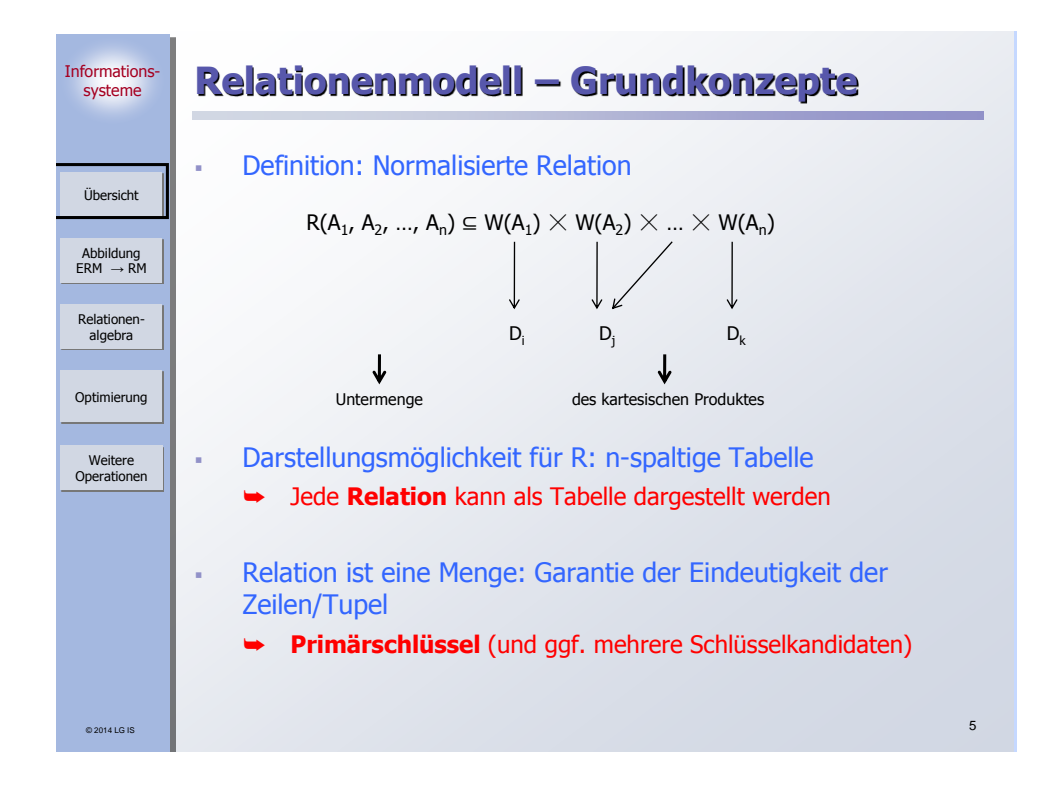

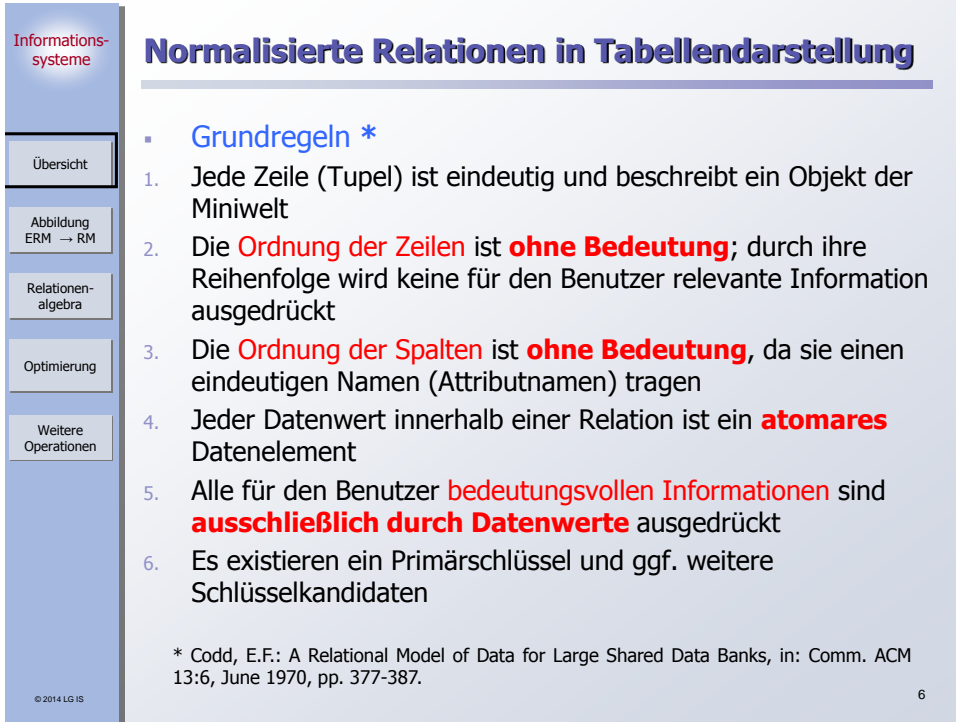

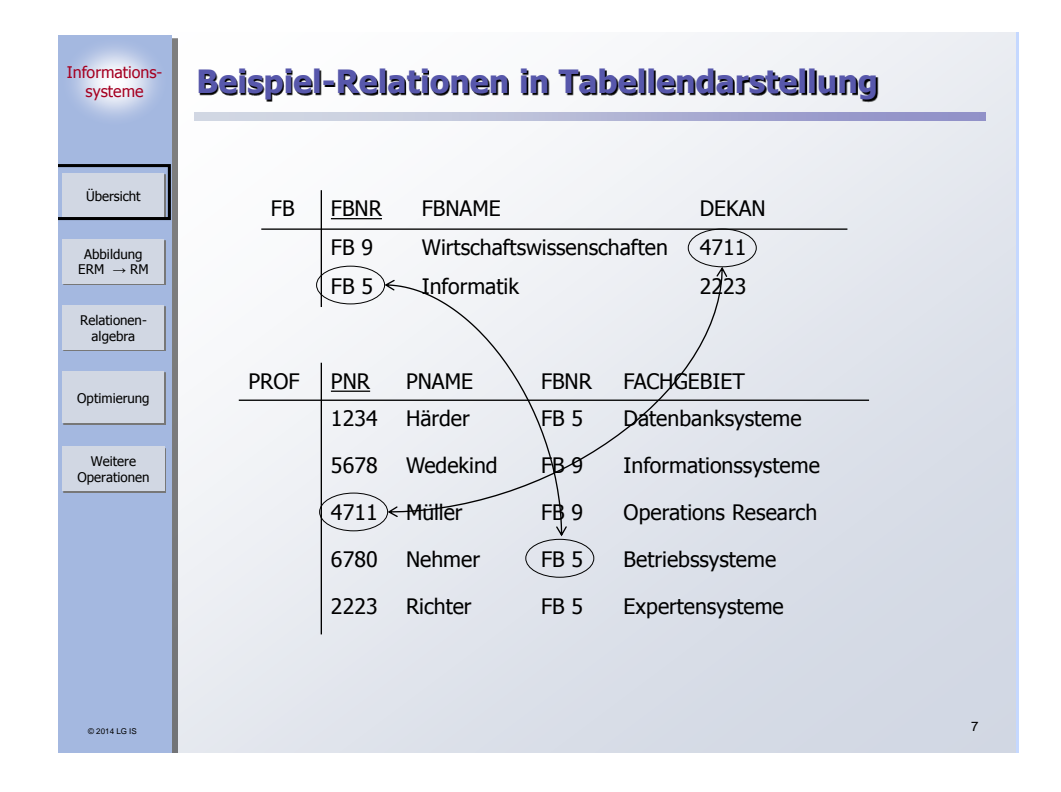

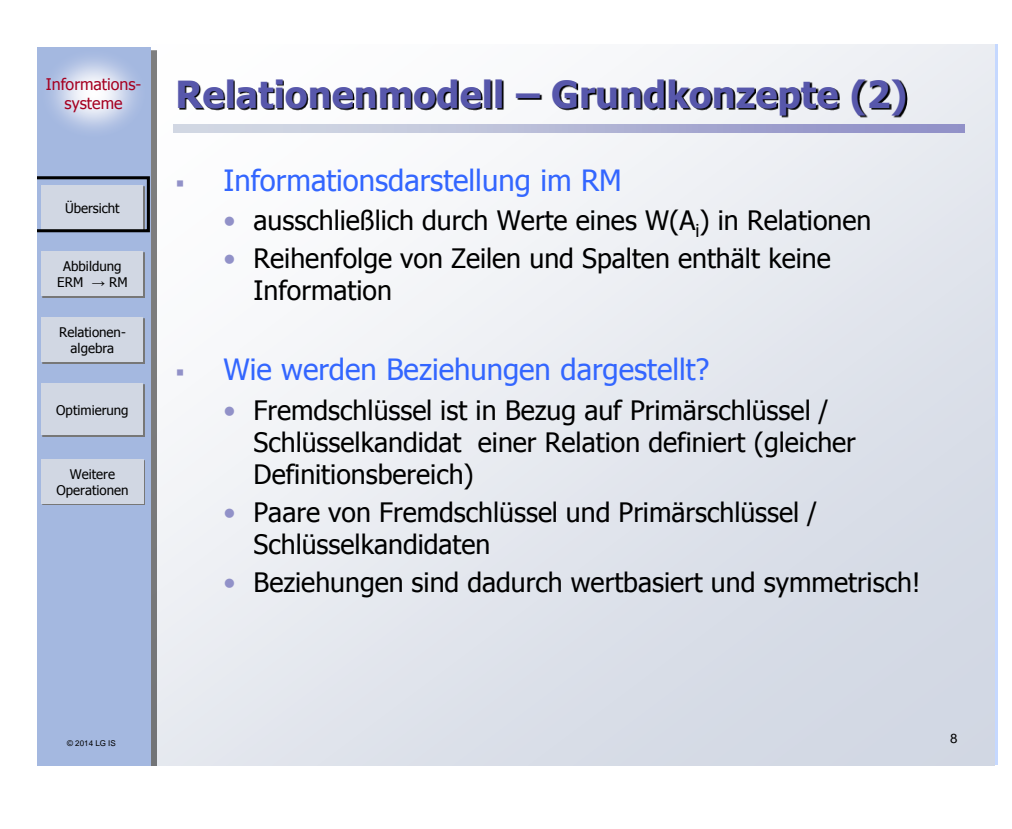

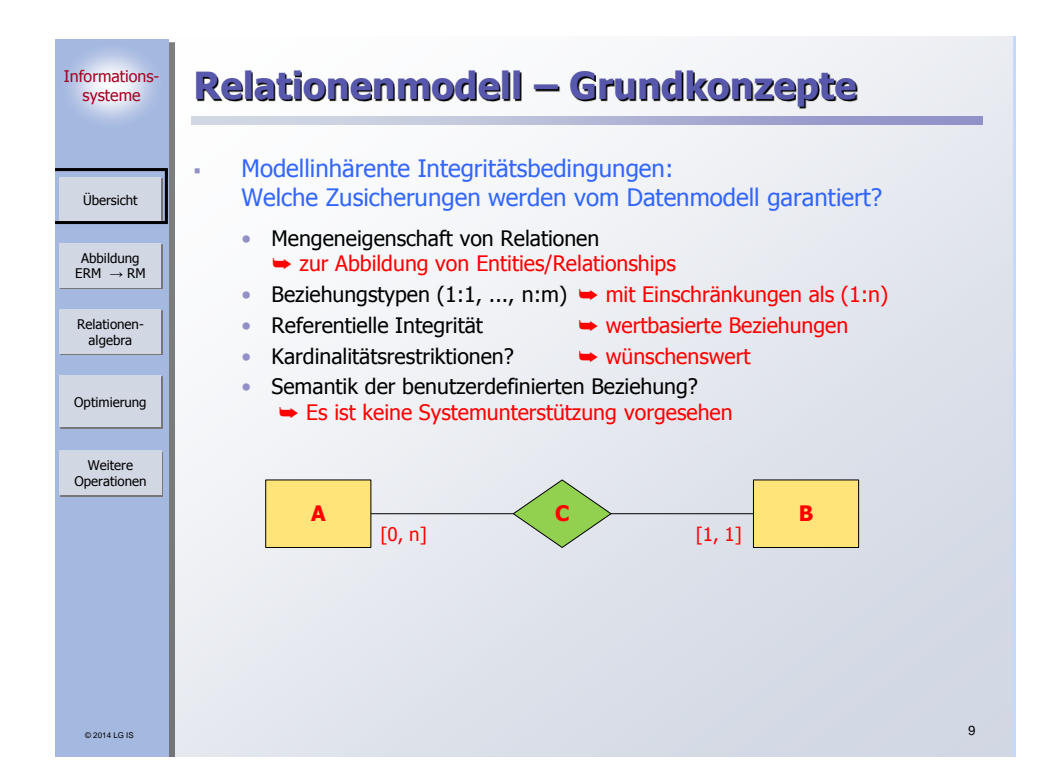

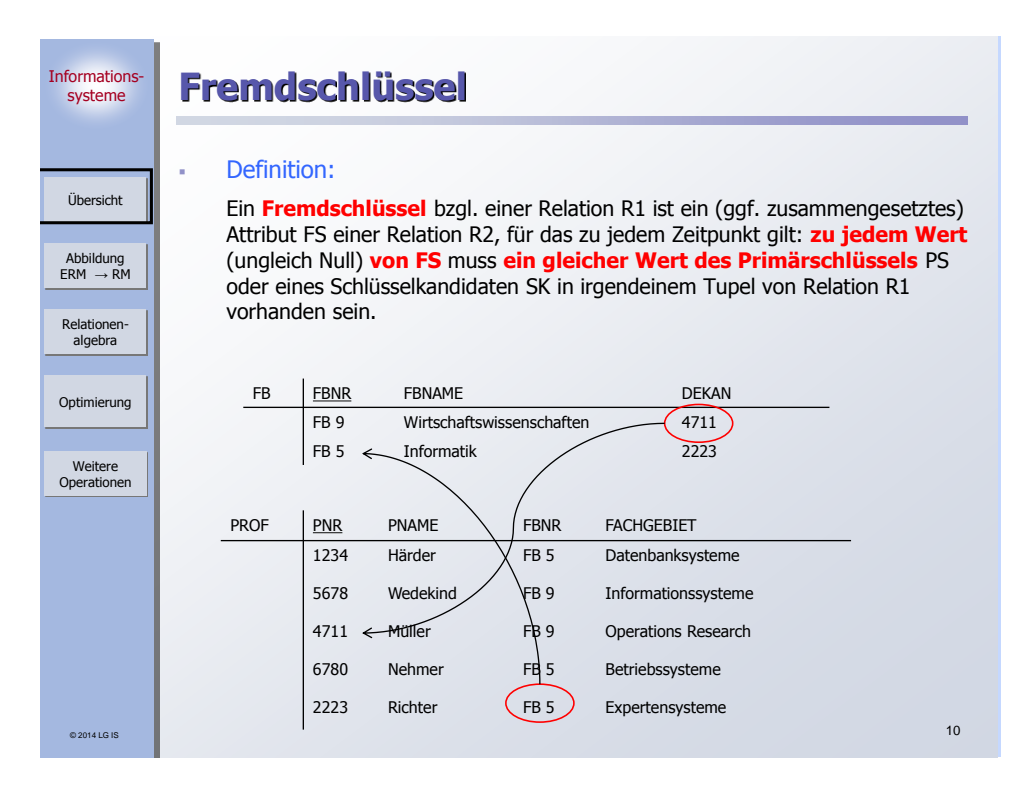

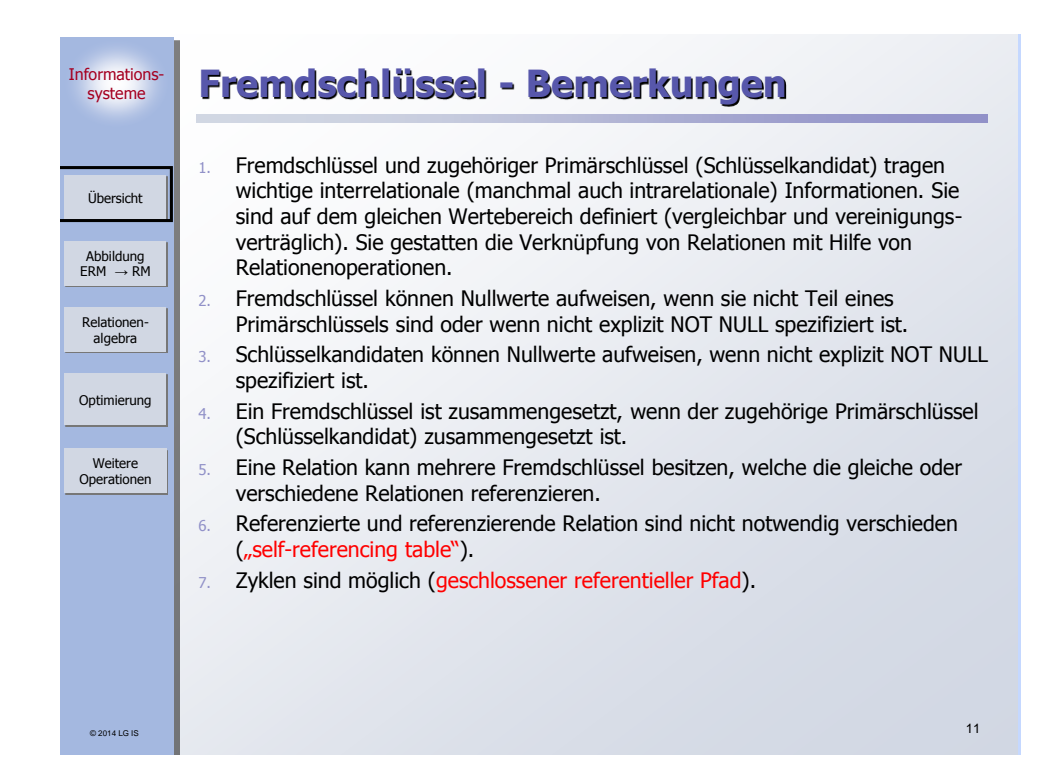

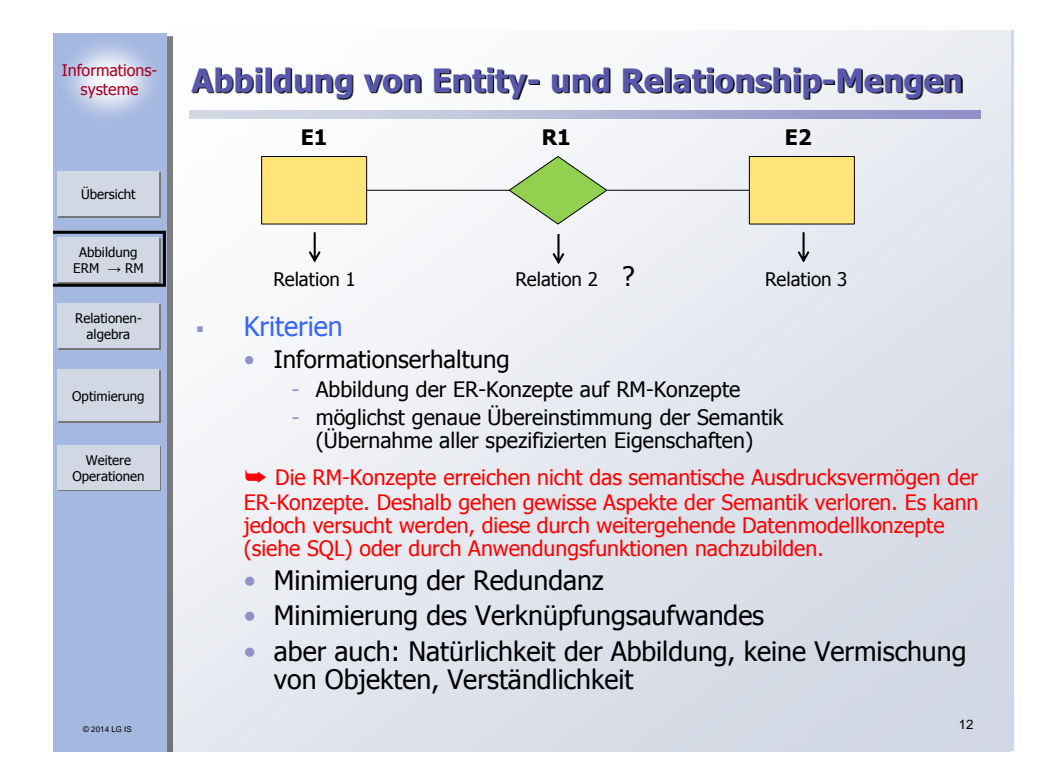

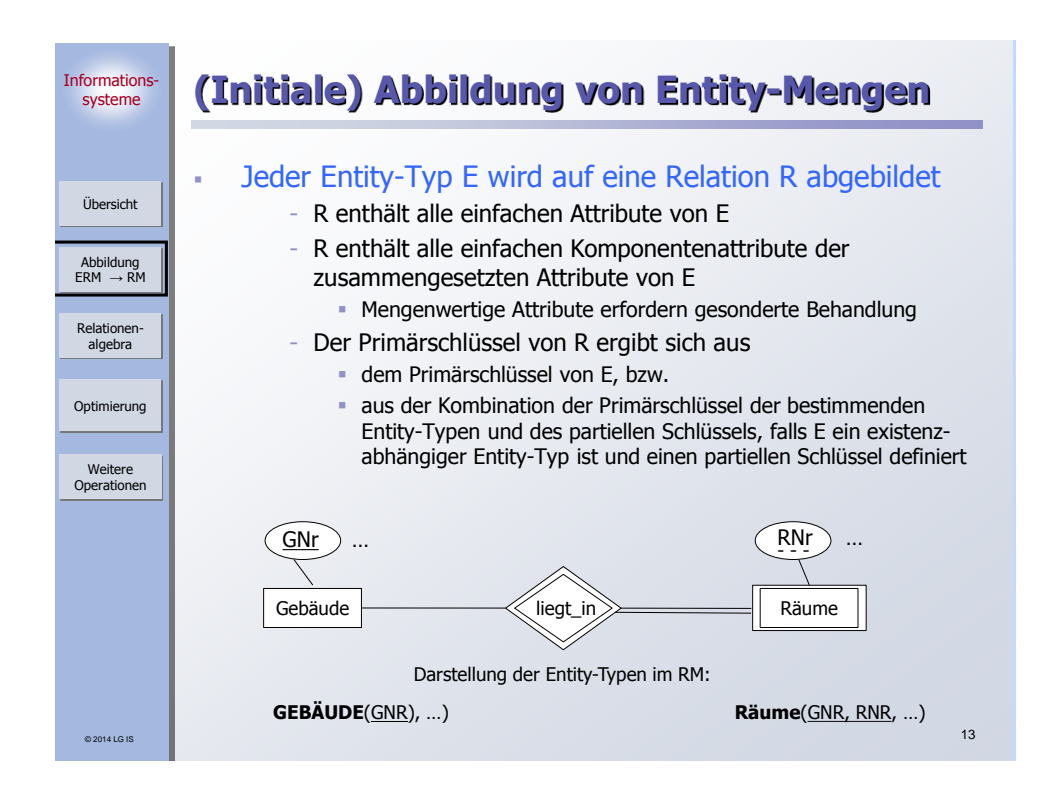

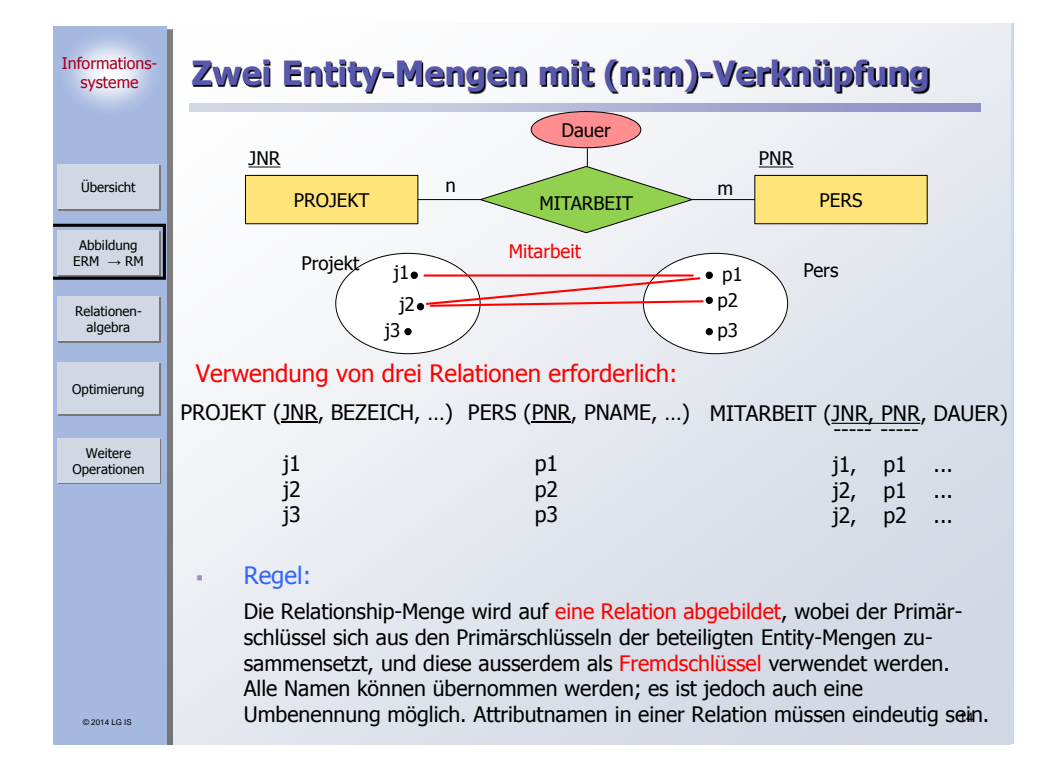

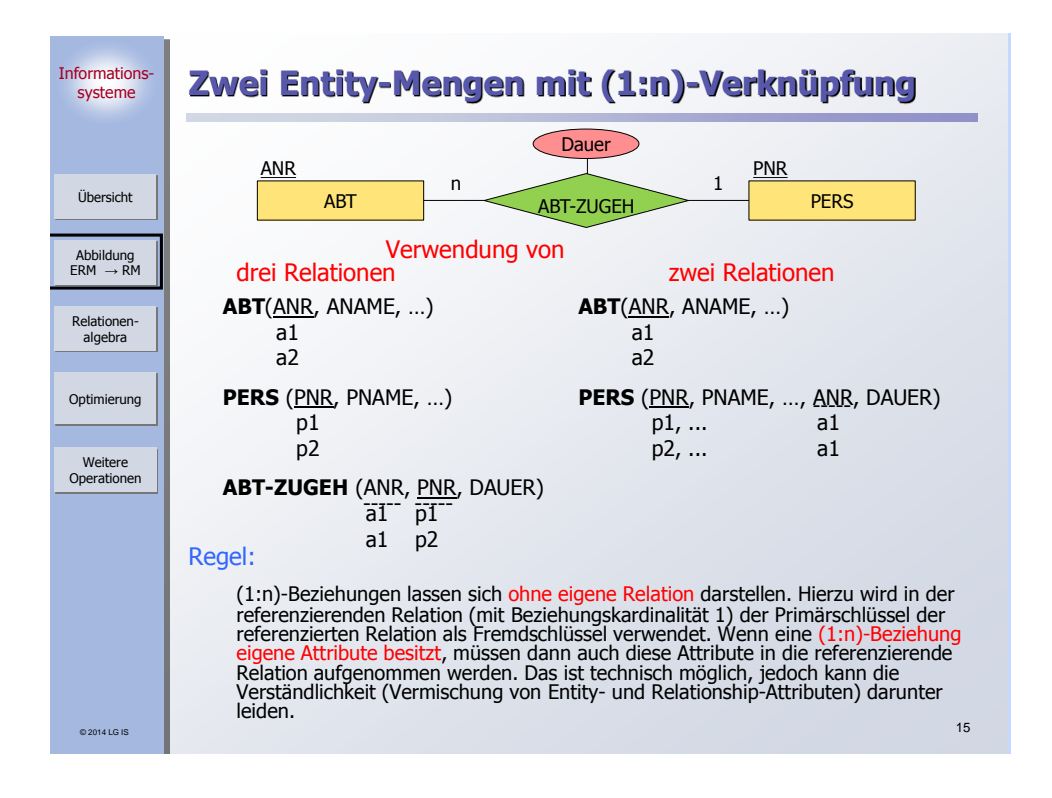

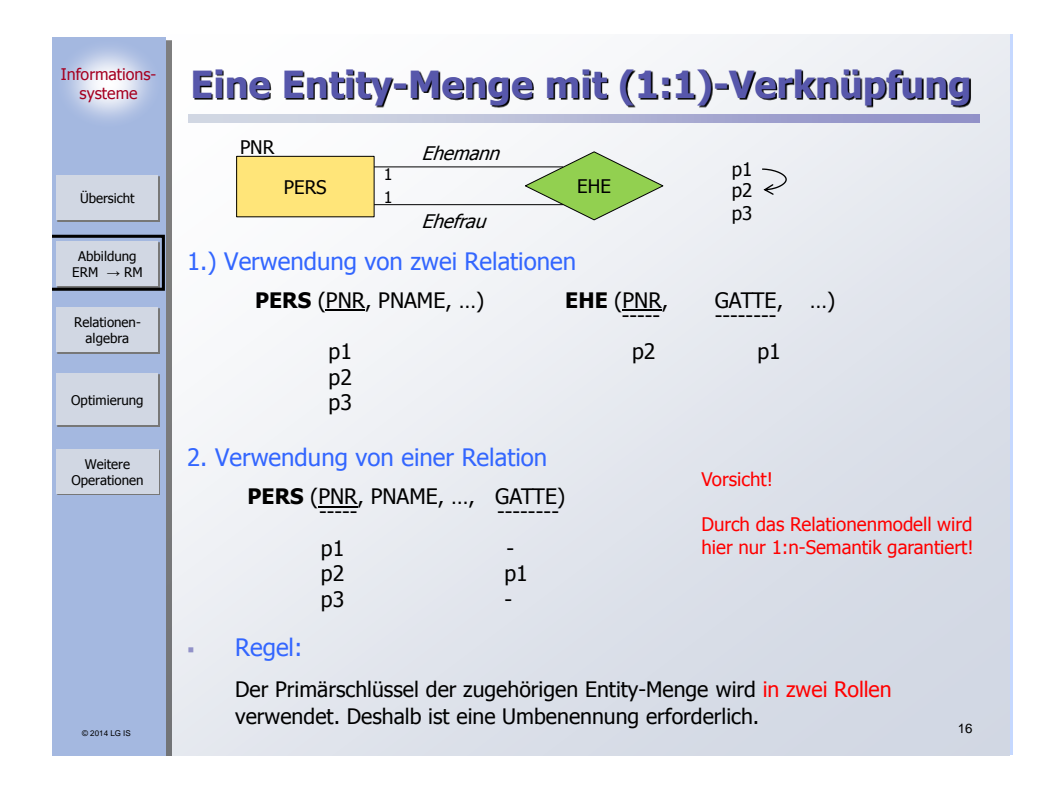

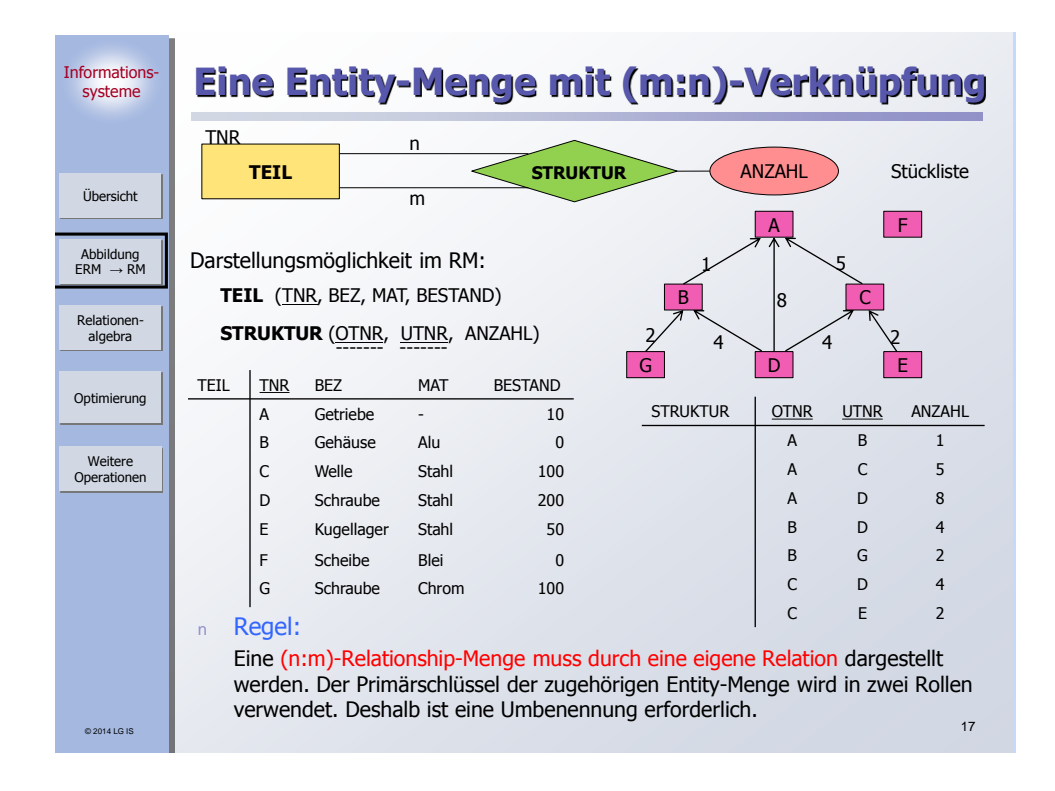

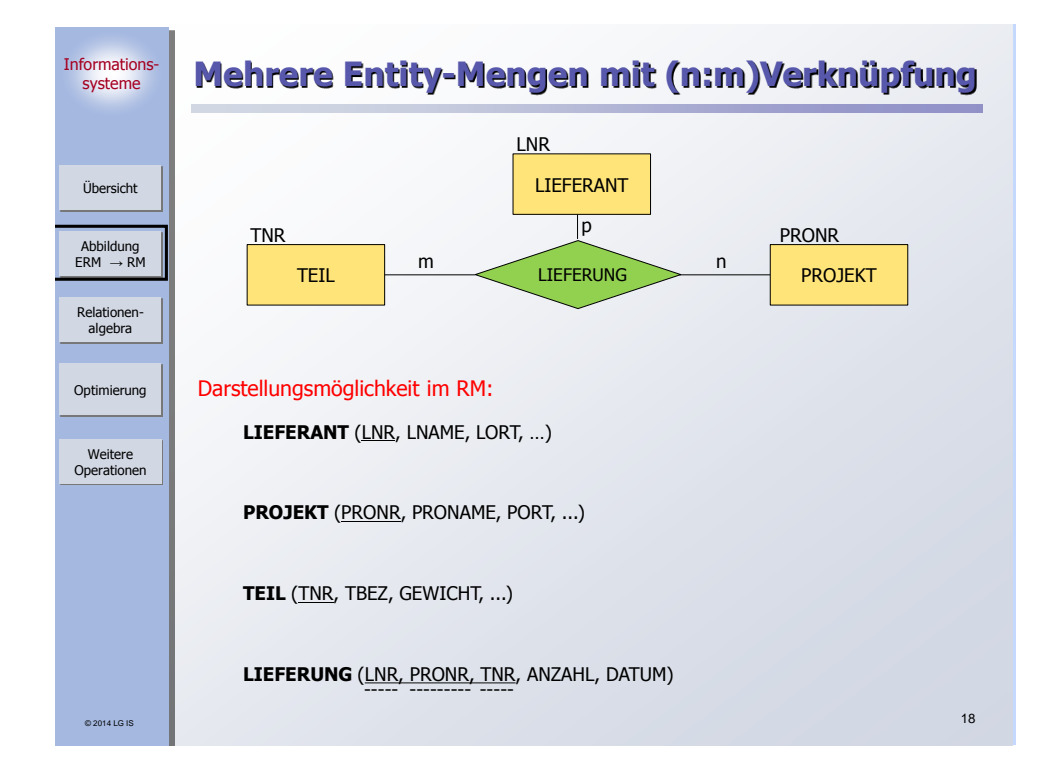

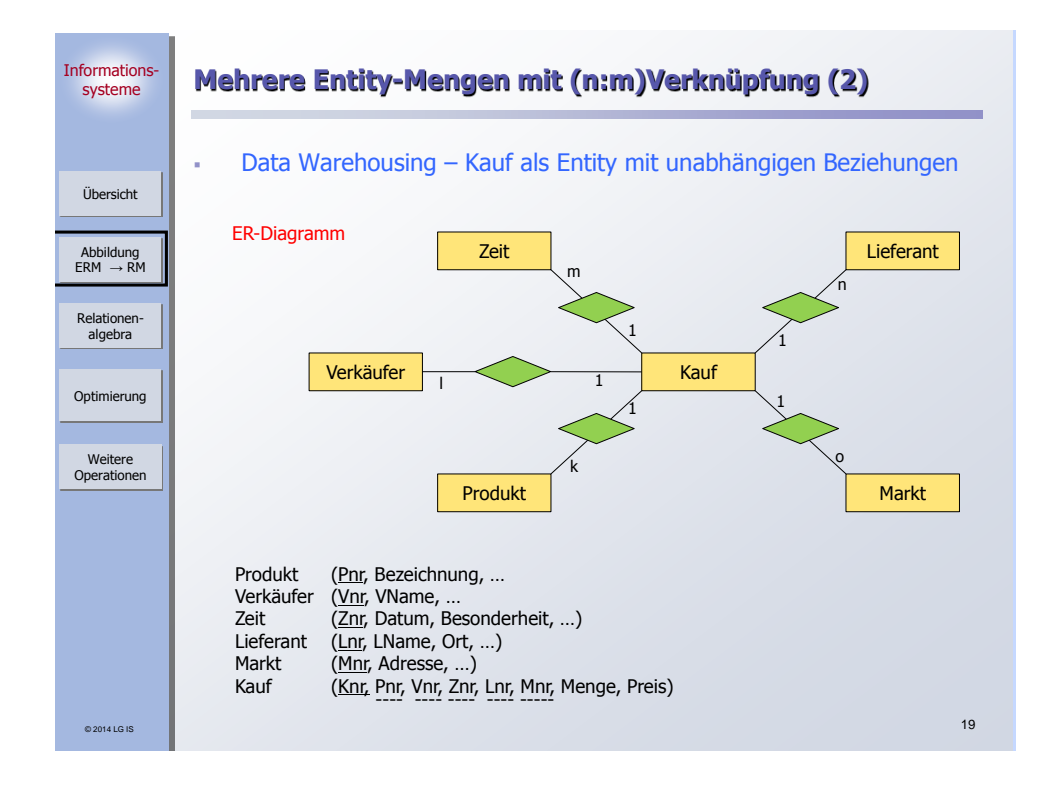

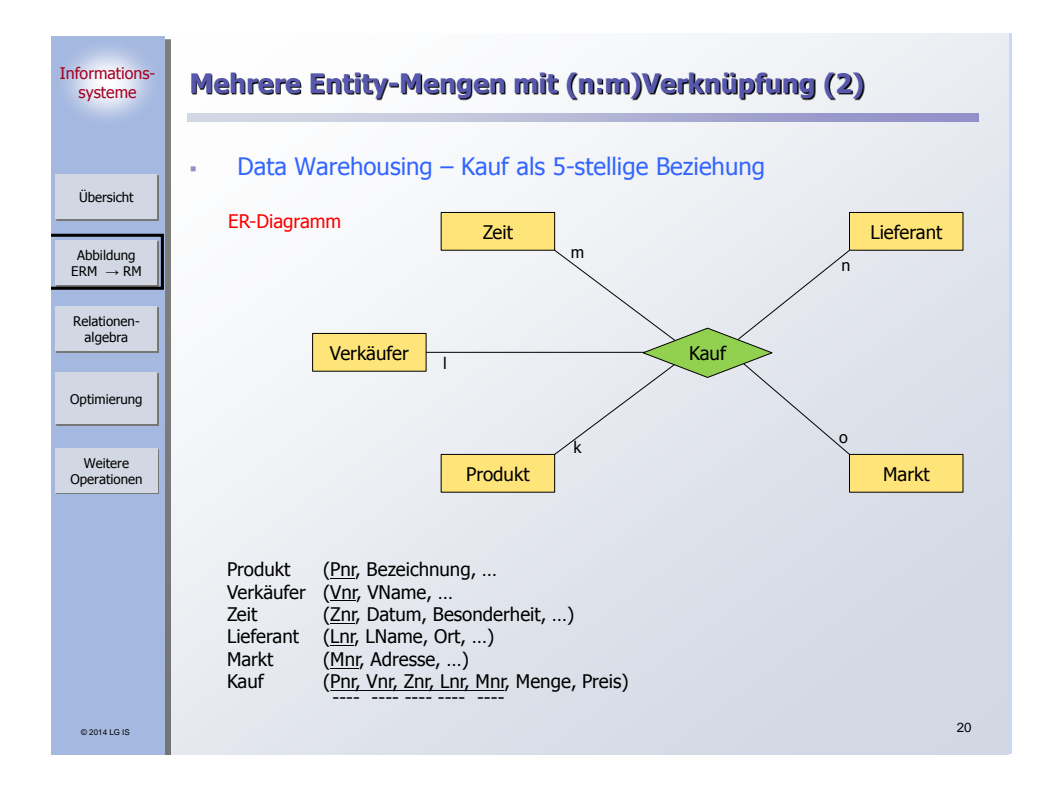

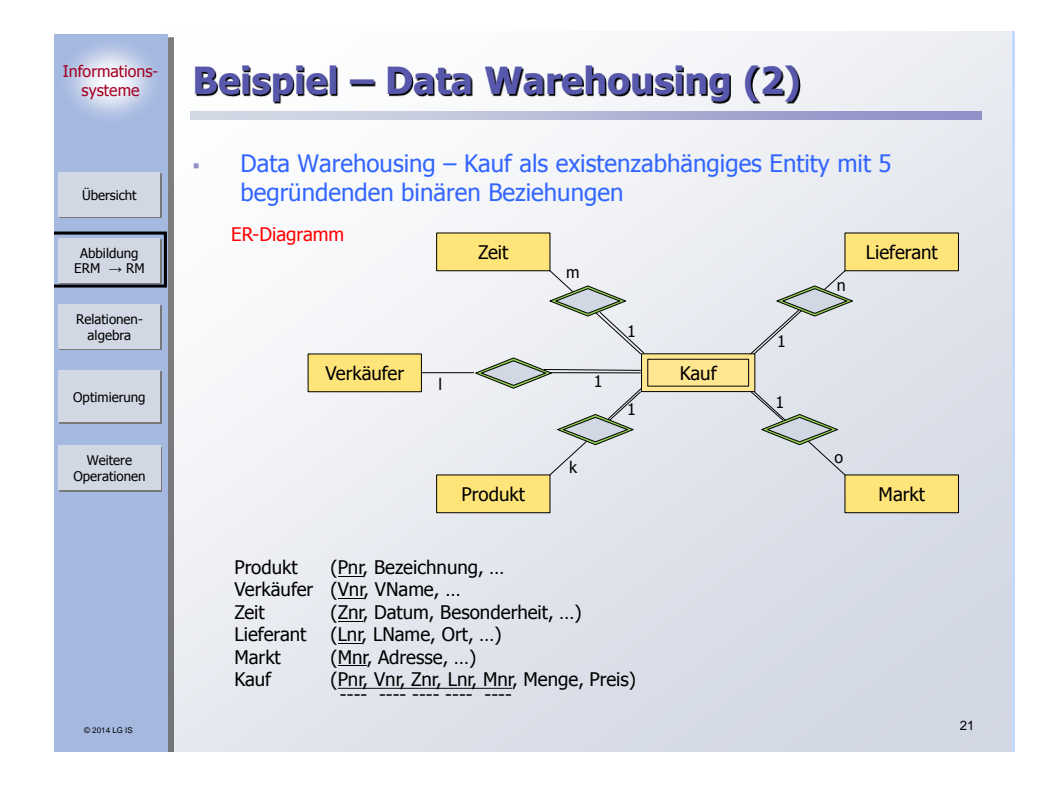

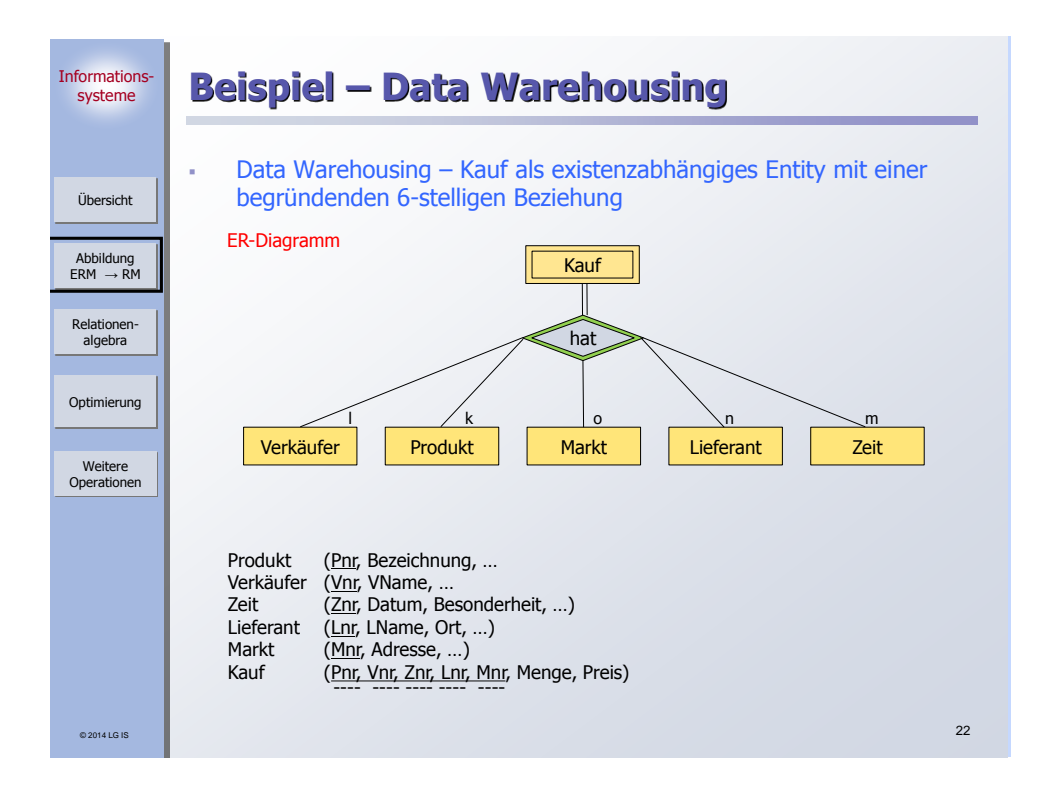

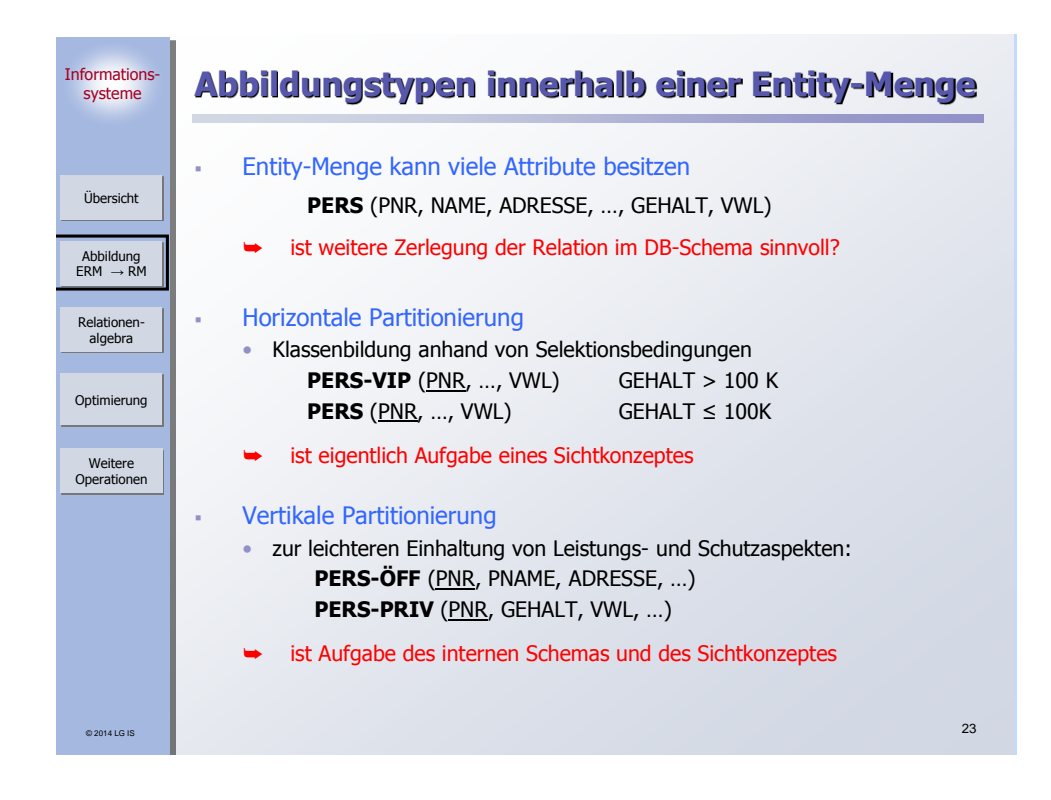

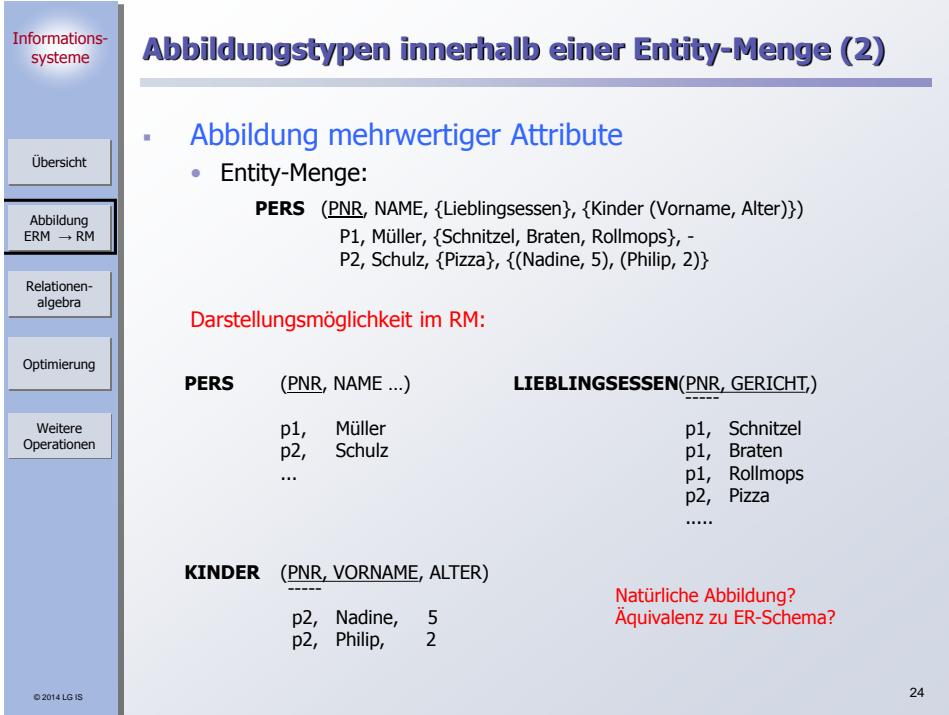

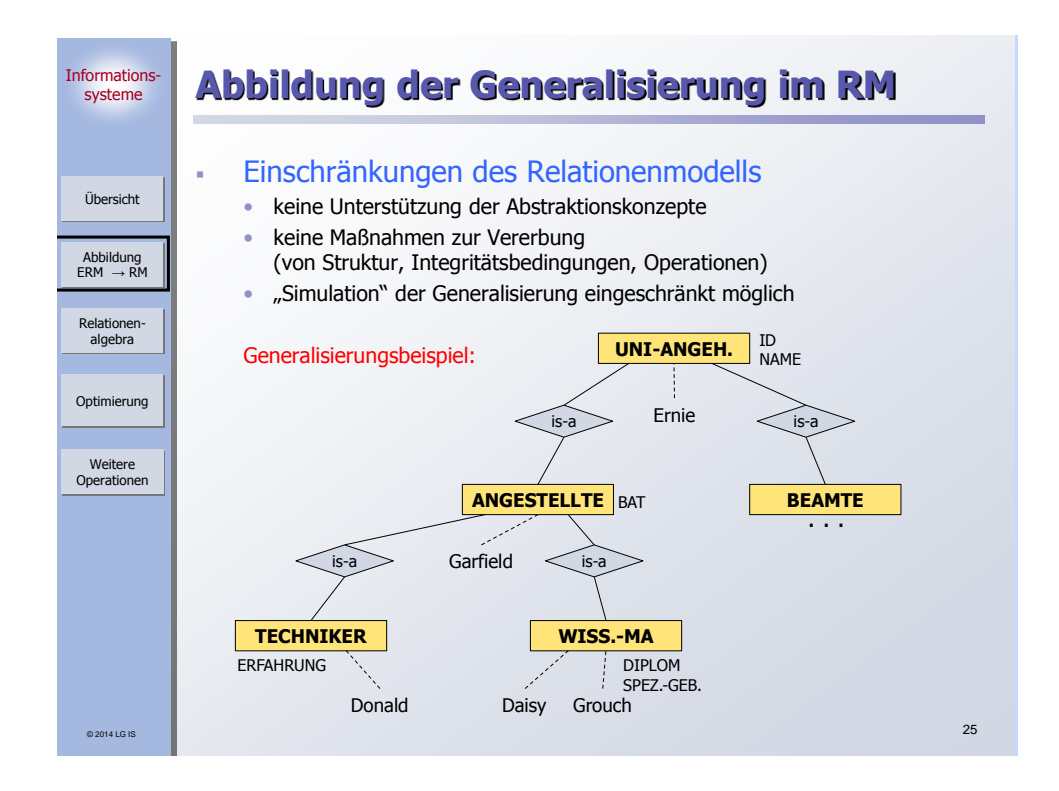

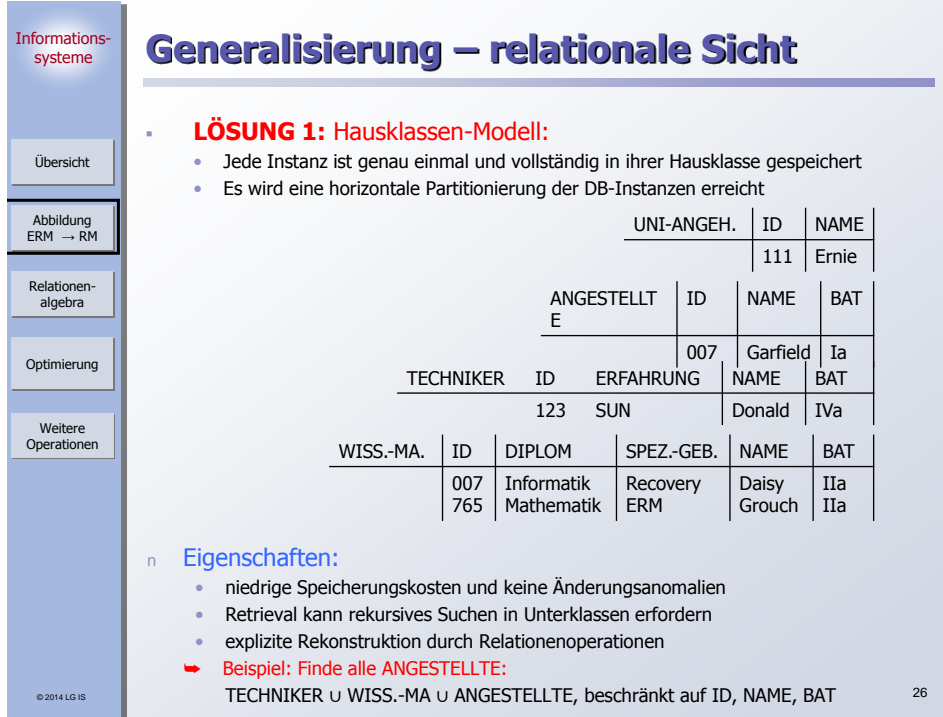

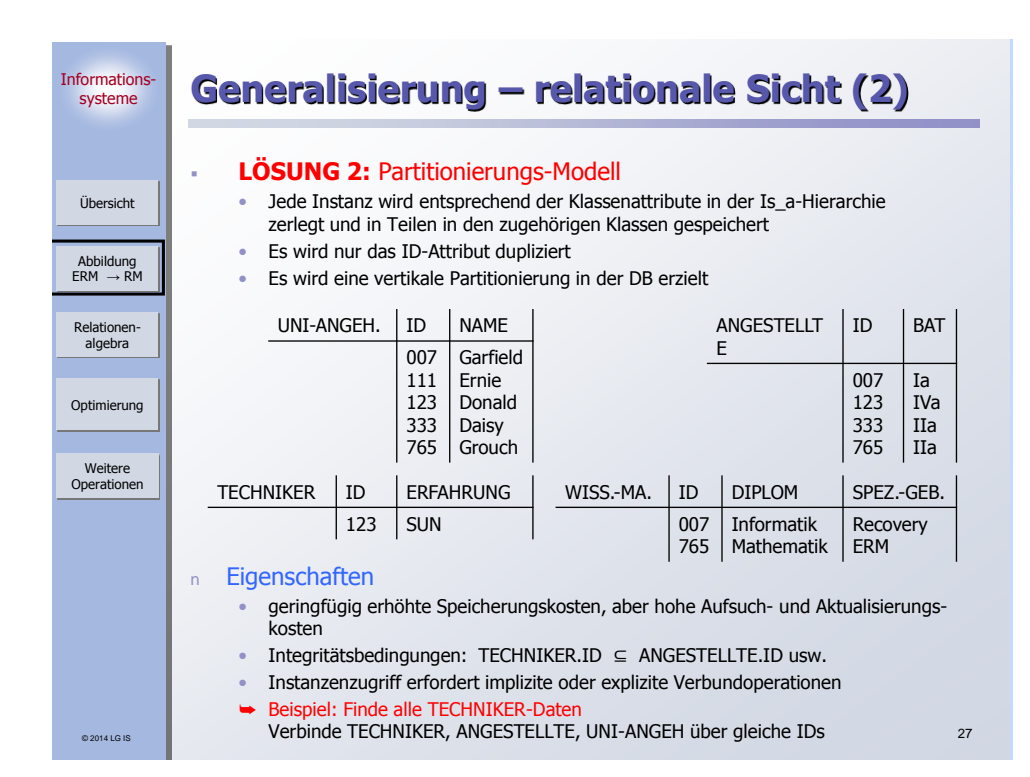

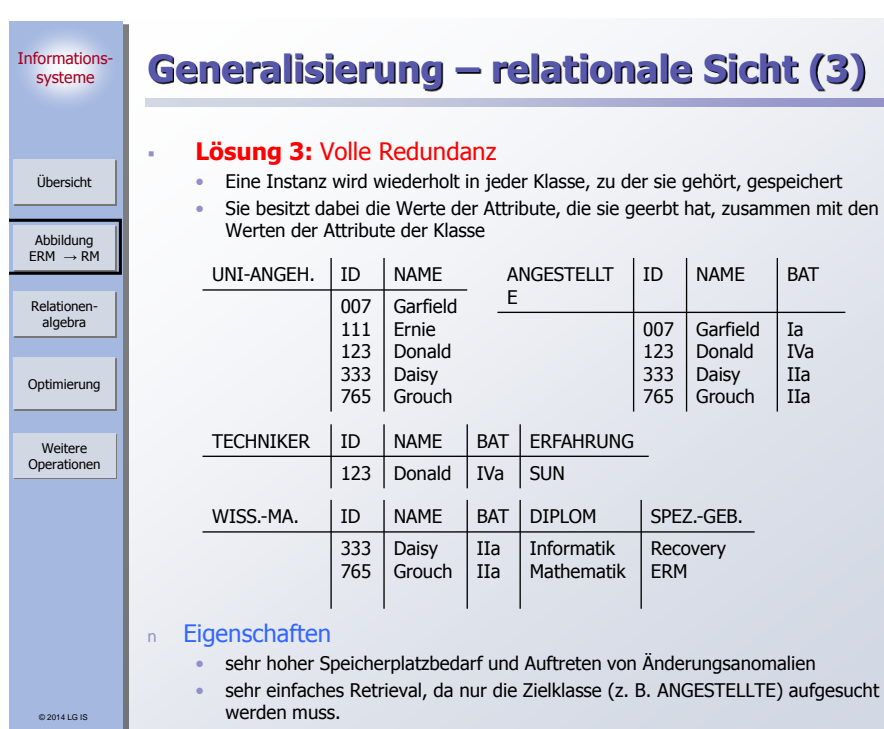

28

## **Generalisierung – relationale Sicht (4)**

## **Lösung 4:** Hierarchierelation

- Generalisierungshierarchie wird in einer einzigen Relation gespeichert.
- Attribut zur Typidentifikation (TT type tag): Kennzeichnung der Klassenzugehörigkeit einer Instanz
- Nullwerte für Attribute, die in der zugeh. Klasse nicht vorhanden (definiert oder geerbt) sind

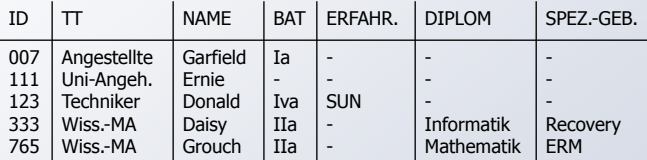

## n Eigenschaften

- erhöhte Speicherkosten (Typidentifikator, Nullwerte für nicht zutreffende Attribute)
- Vermeidung von Redundanz
- Vermeidung von Verbund, Union
- Retrieval erfordert Projektion und mglw. zusätzliche Selektionsbedingungen über TT abhängig von der Zielklasse

## 29

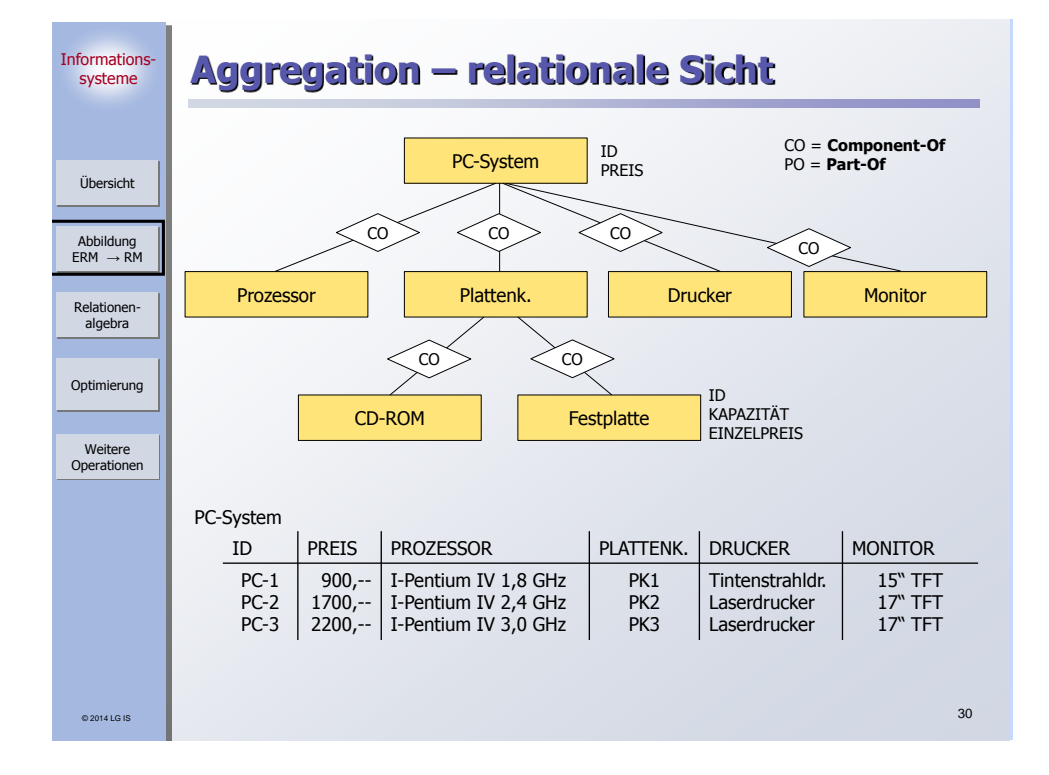

Abbildung ERM → RM Übersicht

Informationssysteme

> Relationenalgebra

Optimierung

- 
- 

Weitere Operationen

© 2014 LG IS

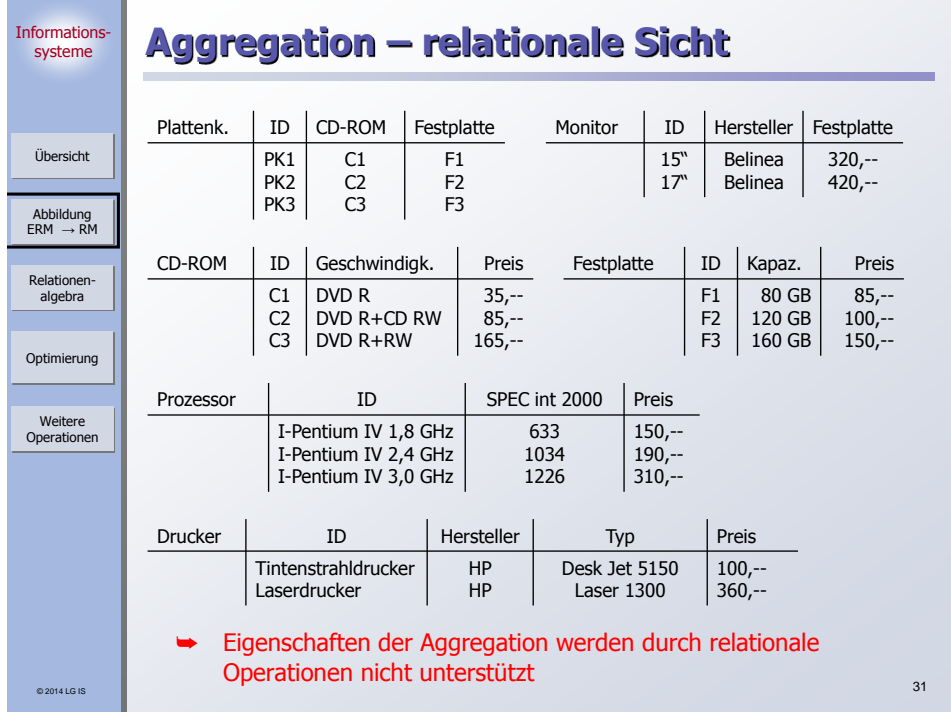

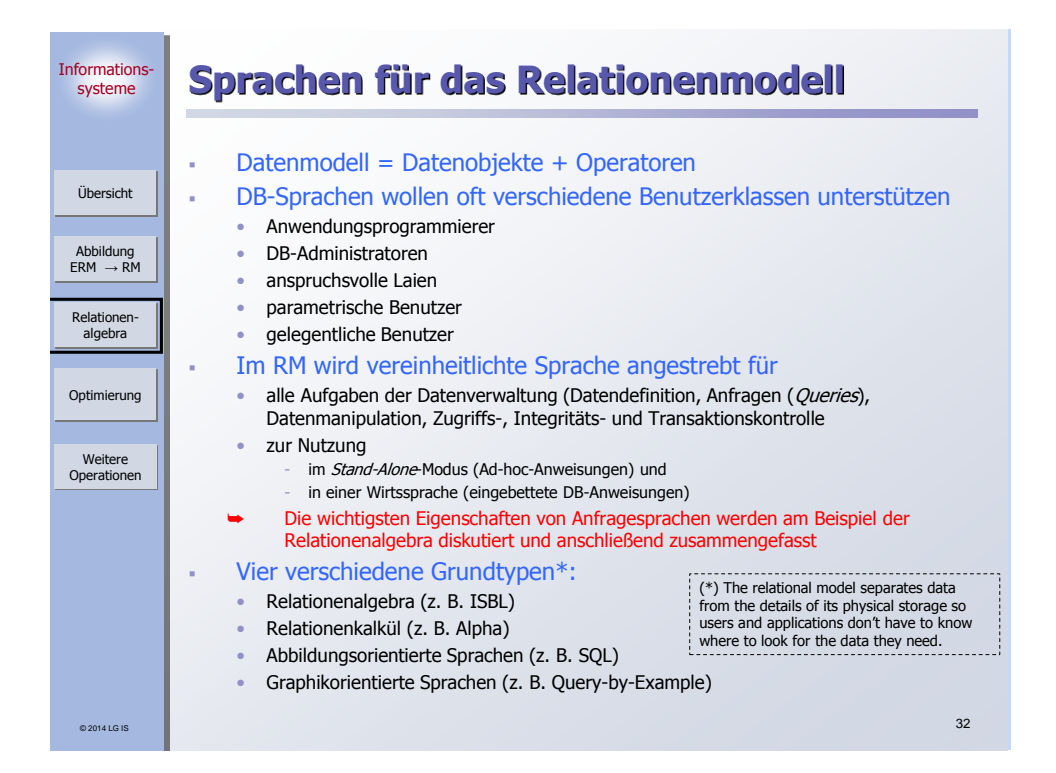

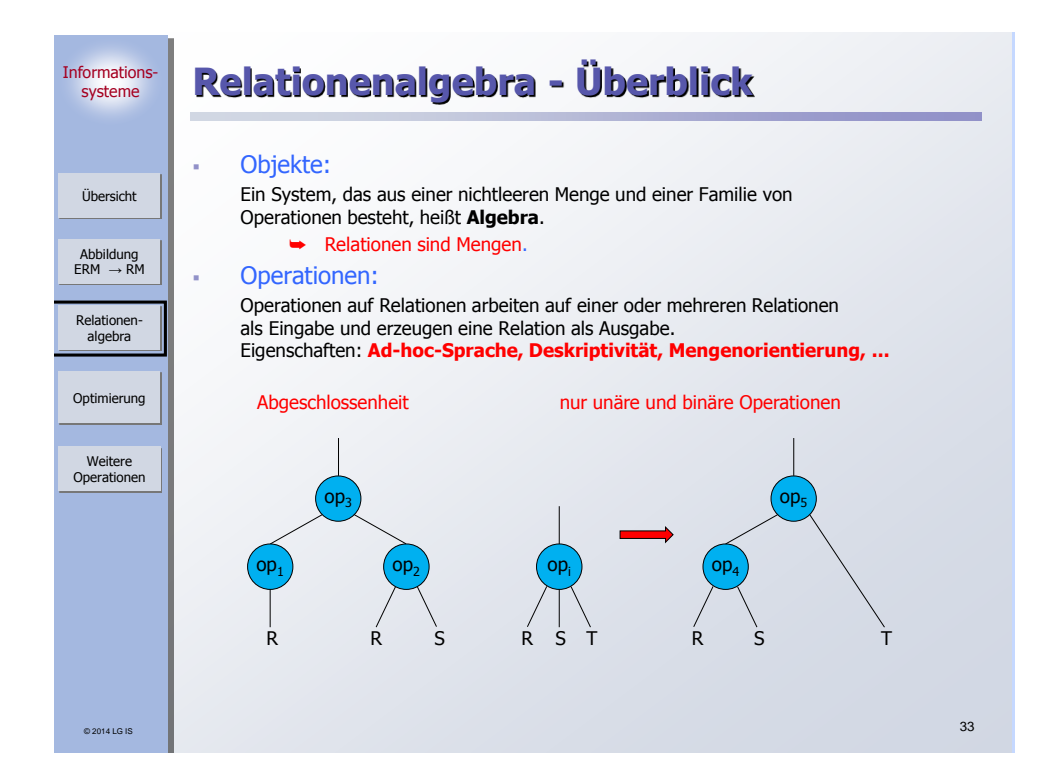

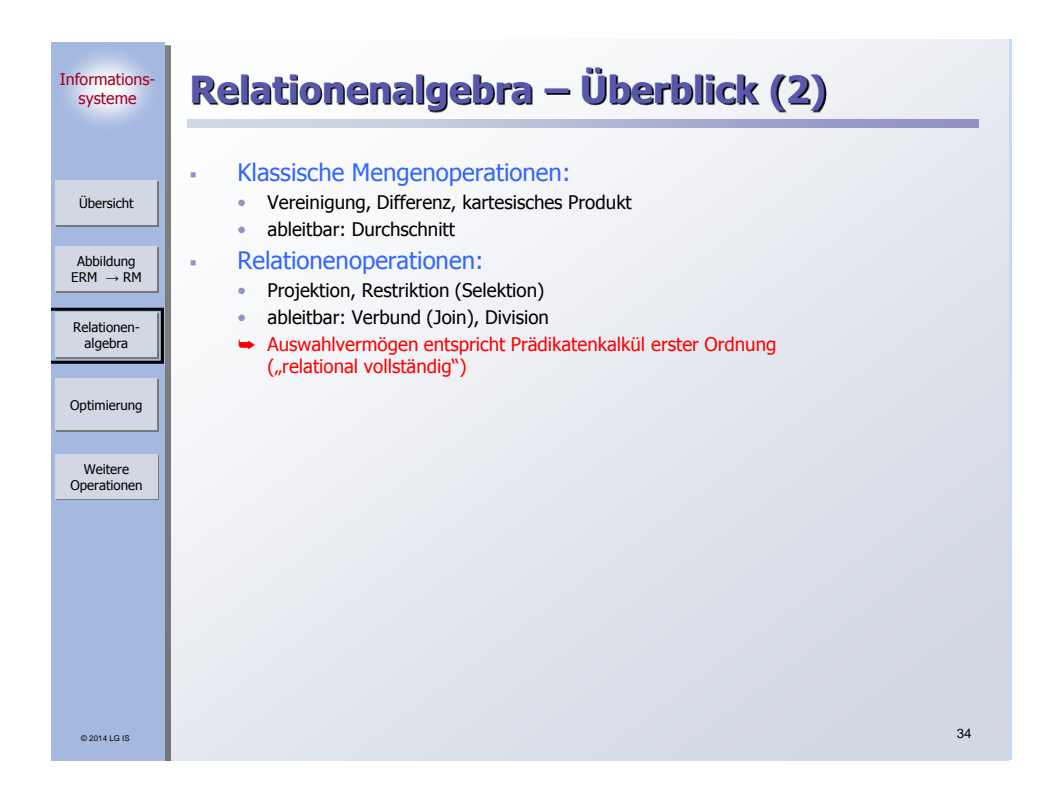

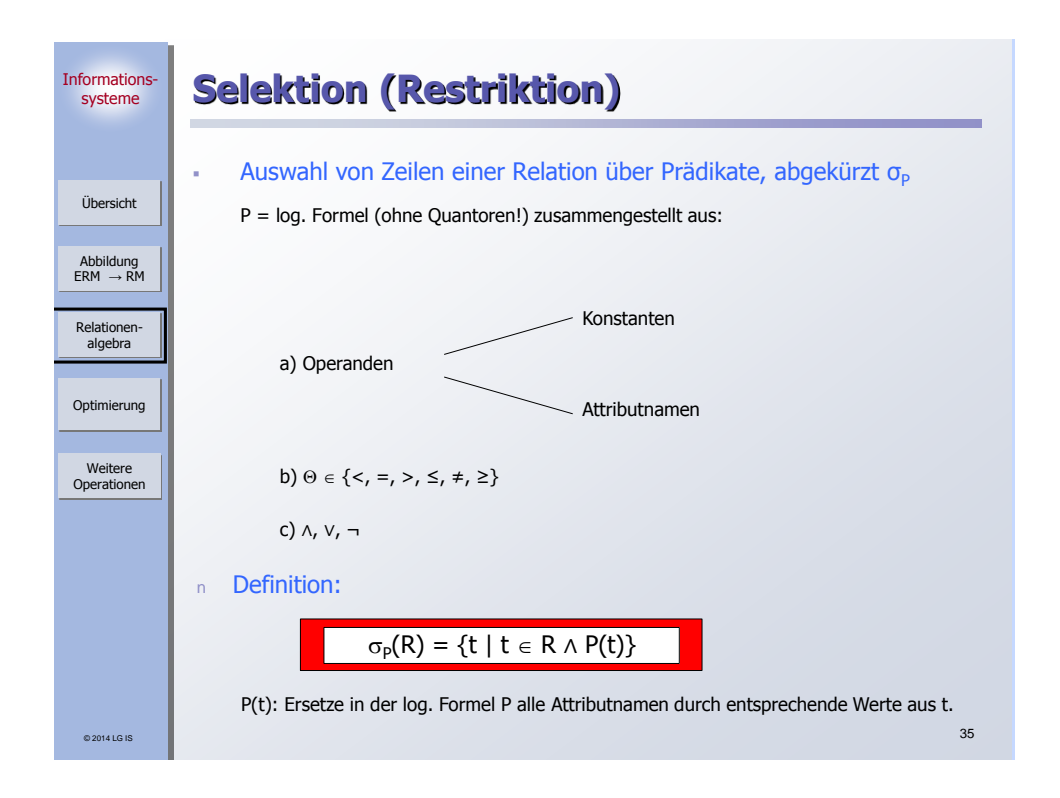

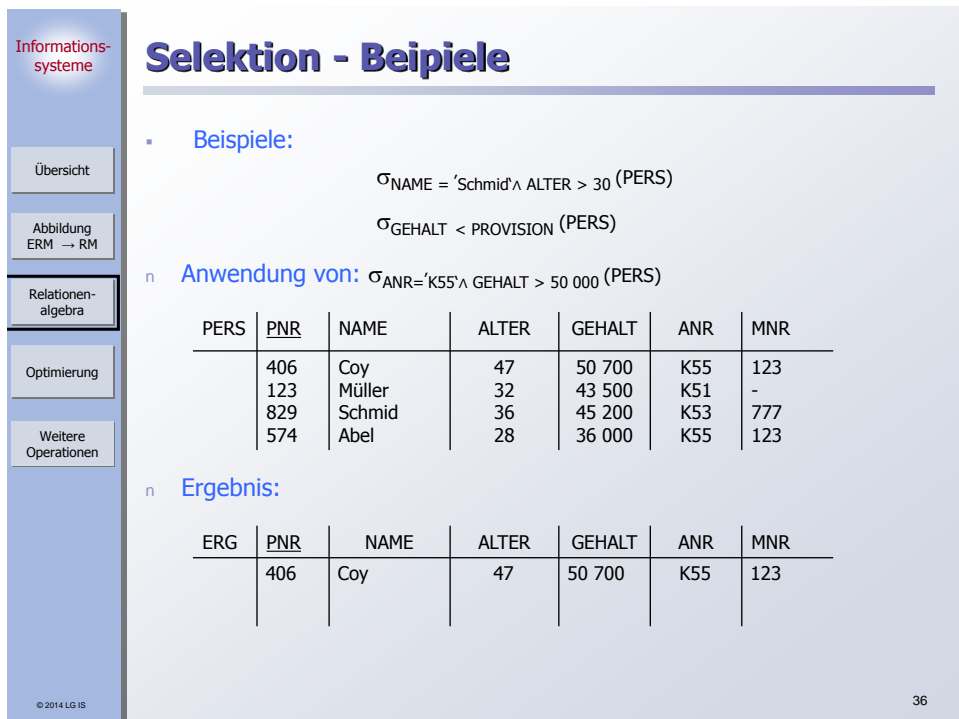

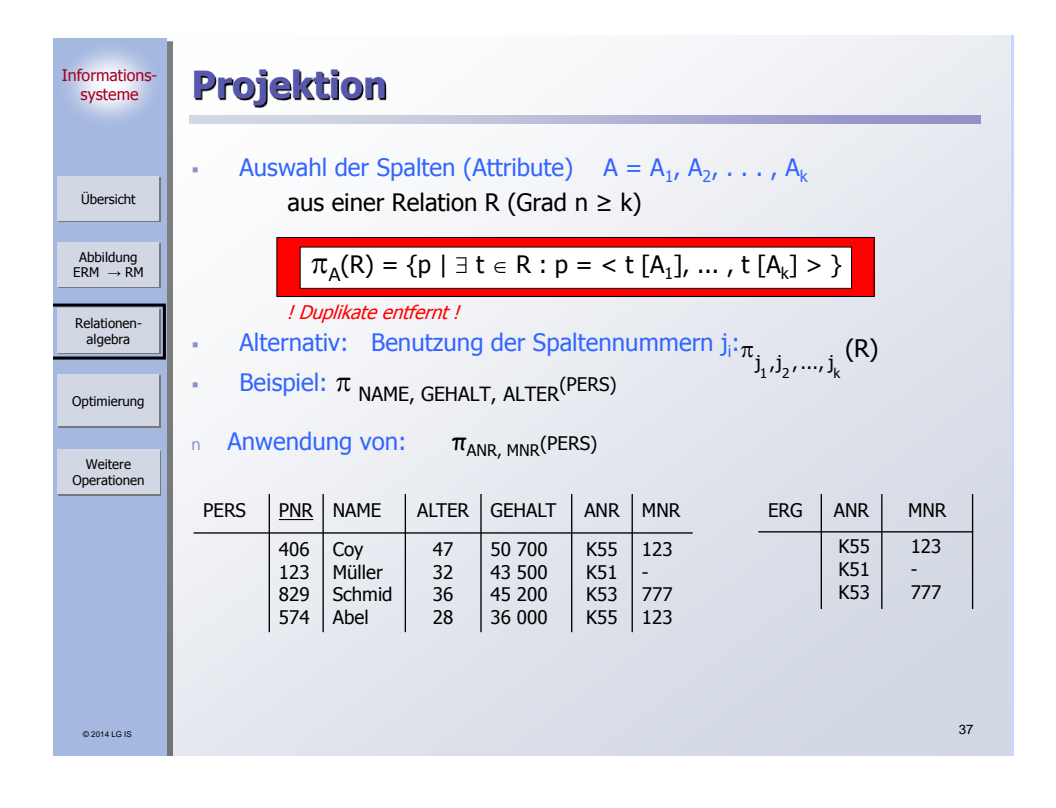

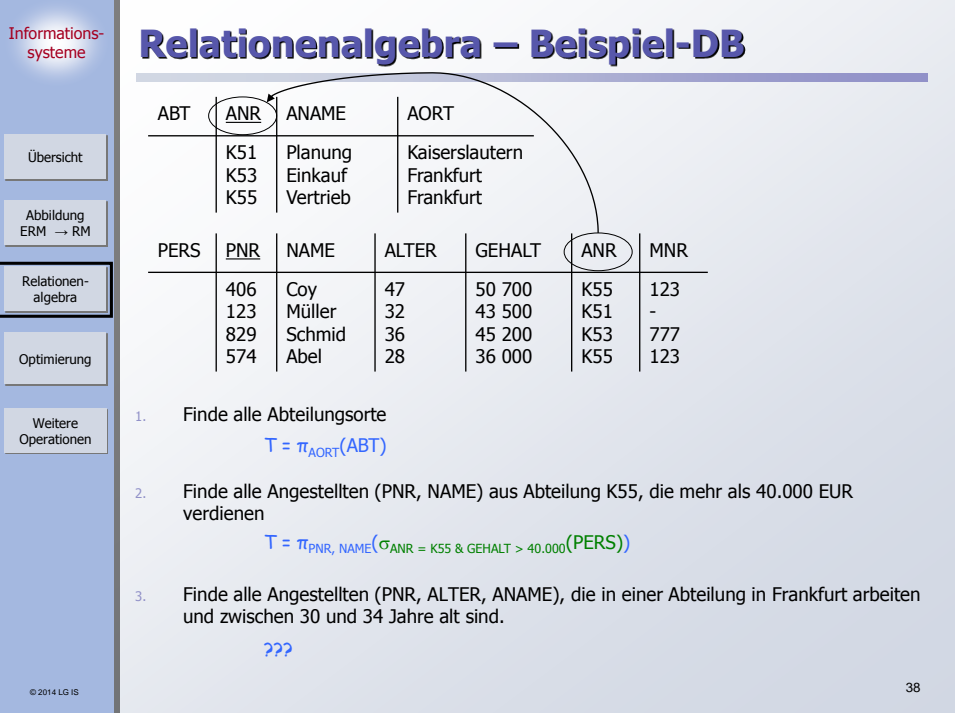

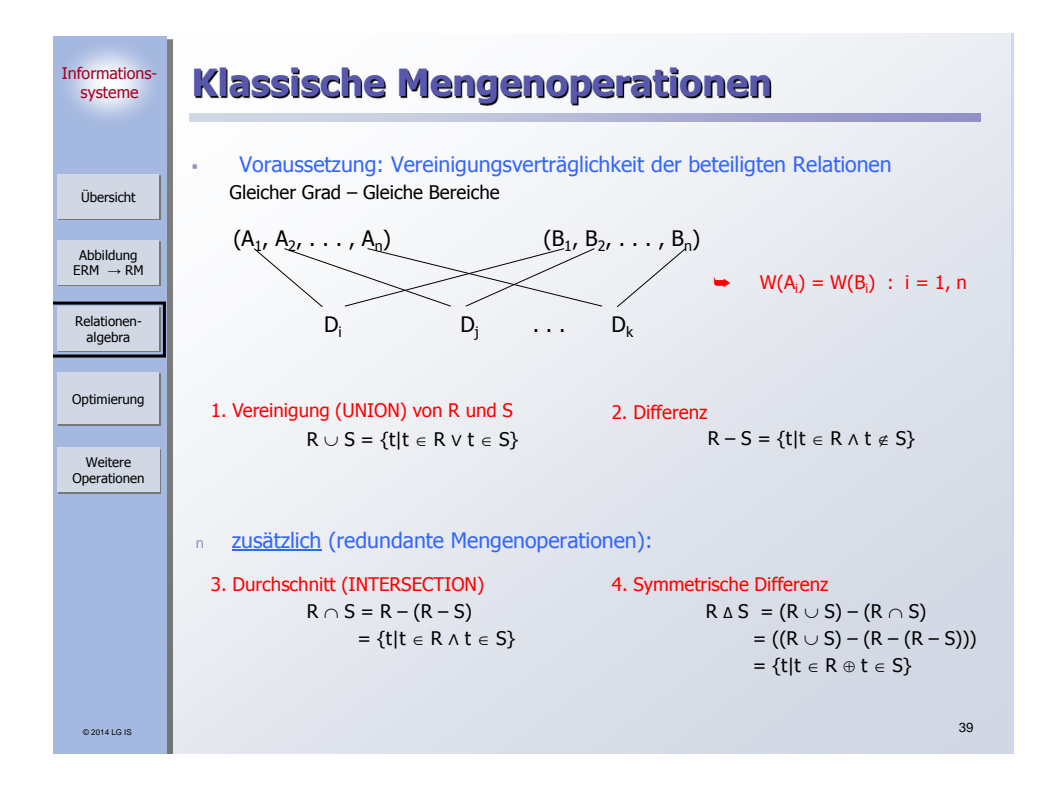

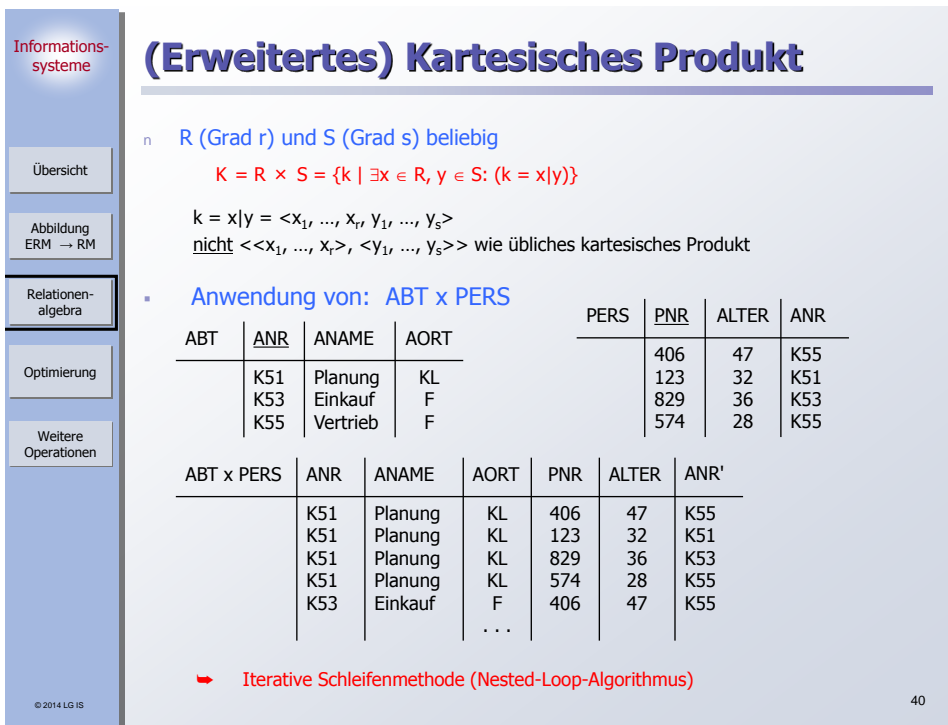

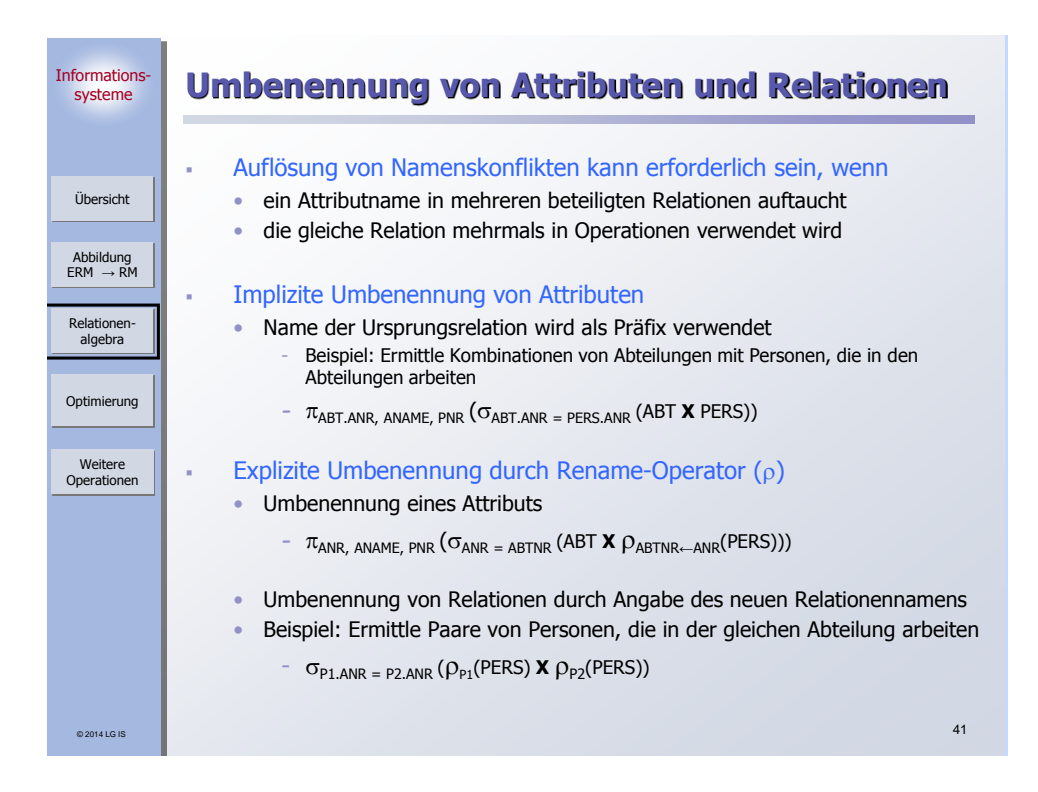

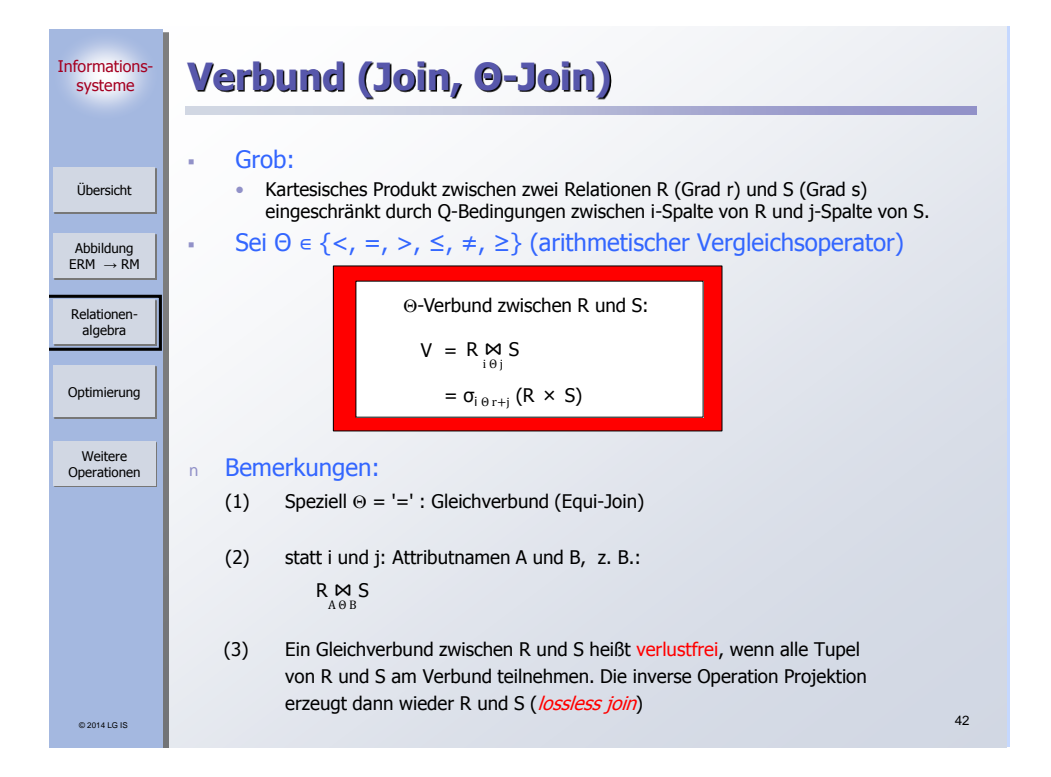

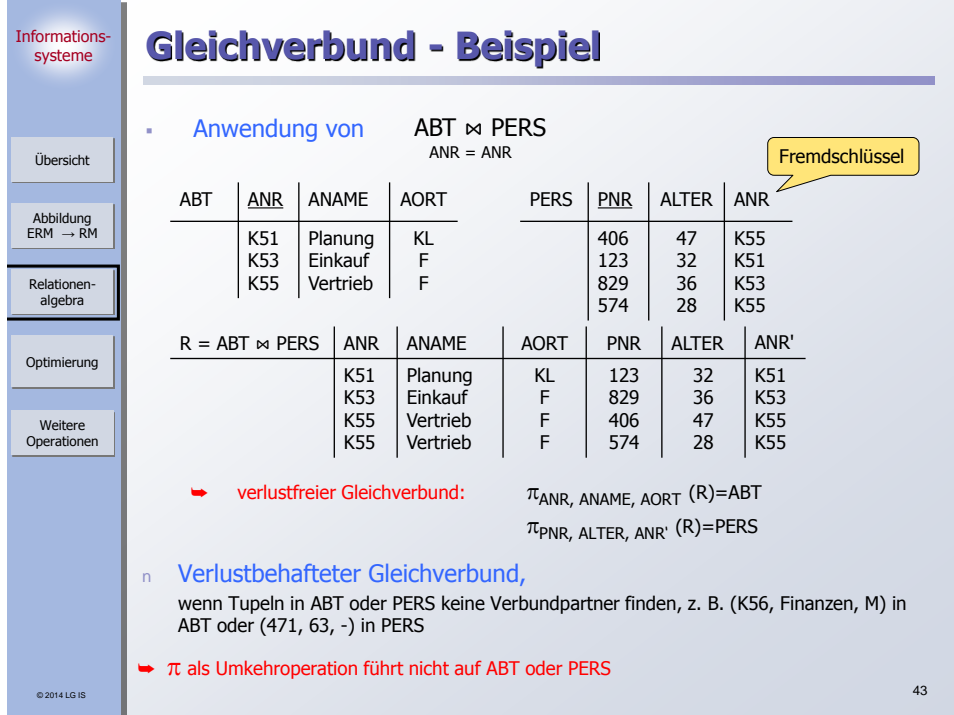

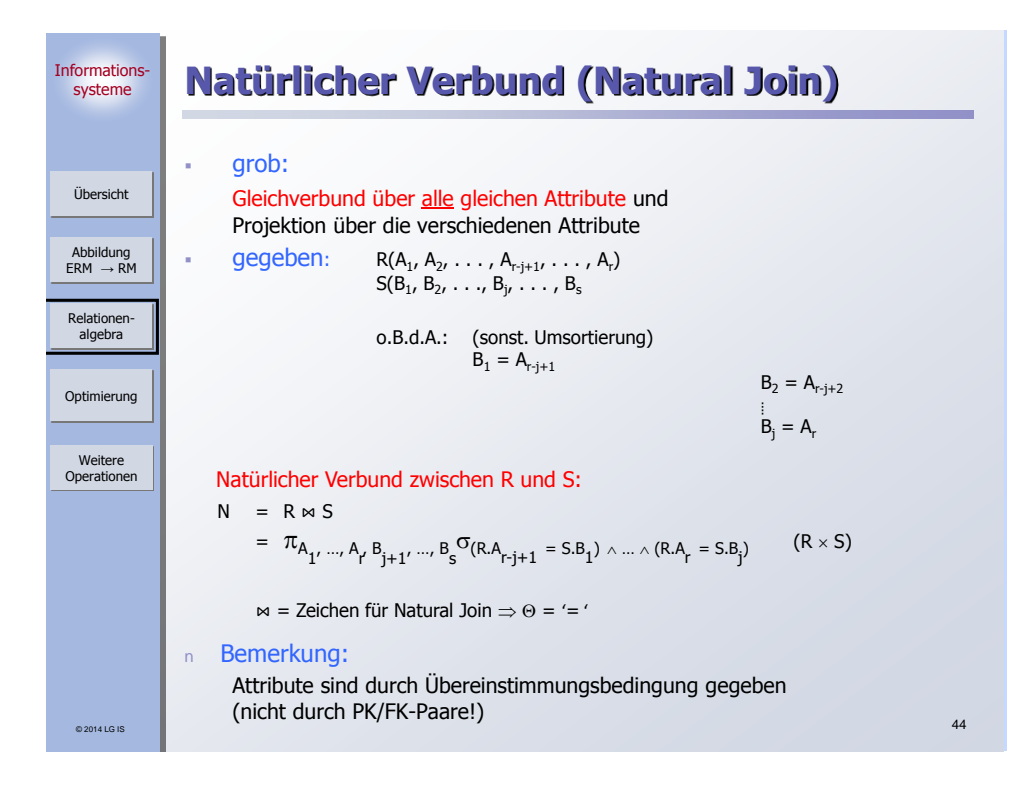

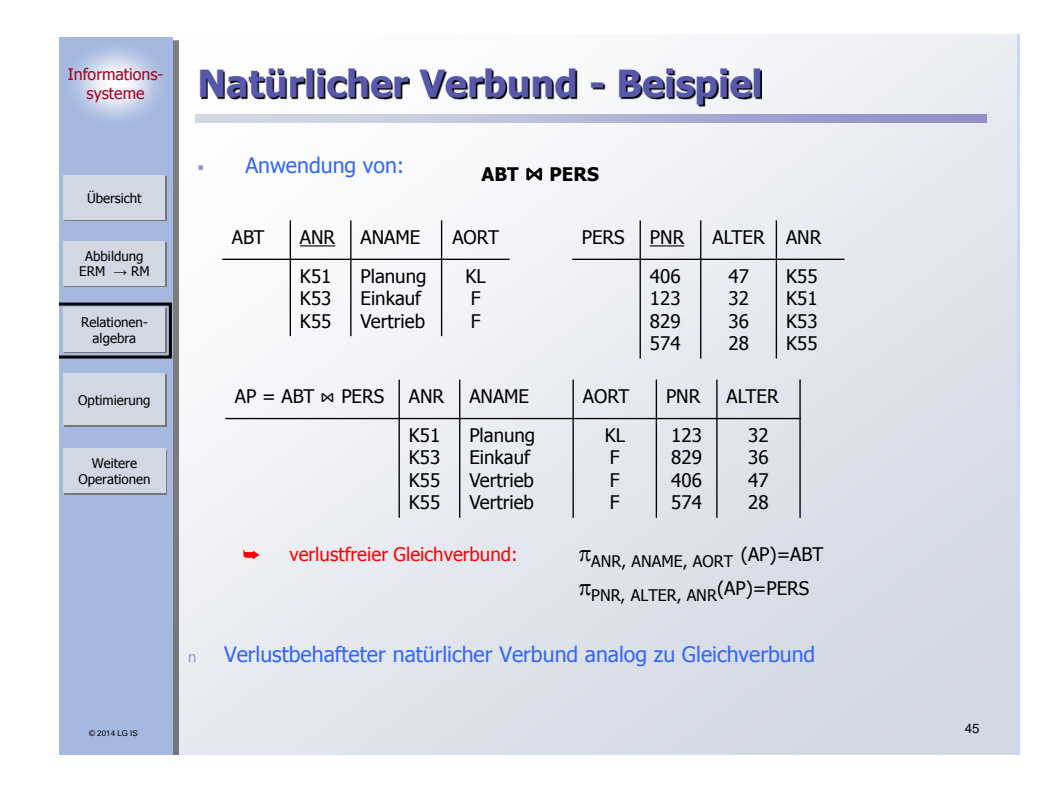

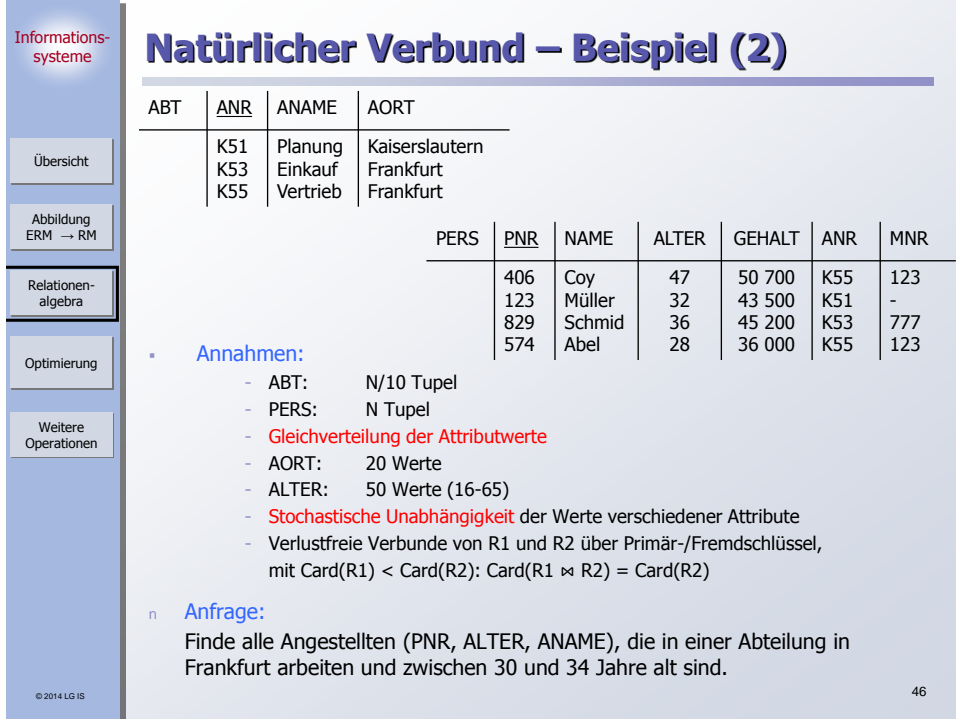

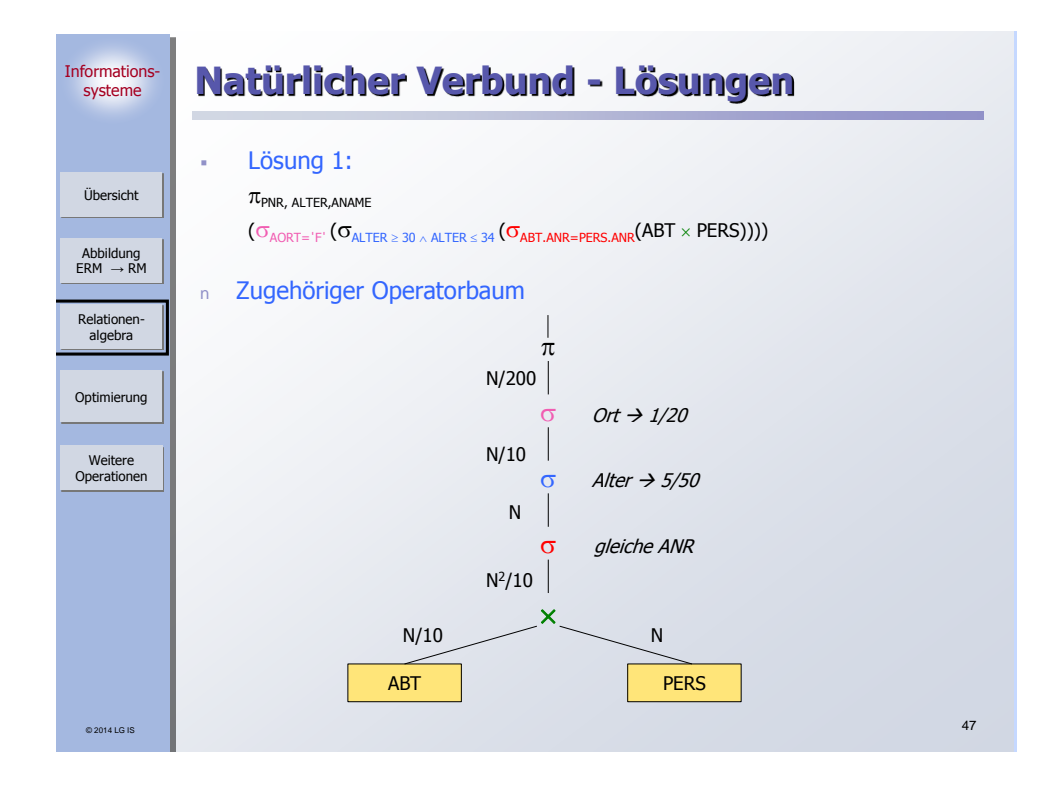

![](_page_23_Figure_1.jpeg)

![](_page_24_Figure_0.jpeg)

![](_page_24_Figure_1.jpeg)

![](_page_25_Figure_0.jpeg)

![](_page_25_Figure_1.jpeg)

![](_page_26_Figure_0.jpeg)

![](_page_26_Figure_1.jpeg)

![](_page_27_Figure_0.jpeg)

![](_page_27_Figure_1.jpeg)

![](_page_28_Figure_0.jpeg)

![](_page_28_Figure_1.jpeg)

![](_page_29_Figure_0.jpeg)

![](_page_29_Figure_1.jpeg)

![](_page_30_Figure_0.jpeg)

![](_page_30_Figure_1.jpeg)

![](_page_31_Figure_0.jpeg)

![](_page_31_Figure_1.jpeg)

![](_page_32_Figure_0.jpeg)

![](_page_32_Figure_1.jpeg)

![](_page_33_Figure_0.jpeg)

![](_page_33_Figure_1.jpeg)

![](_page_34_Figure_0.jpeg)

![](_page_34_Figure_1.jpeg)

![](_page_35_Figure_0.jpeg)

![](_page_35_Figure_1.jpeg)

![](_page_36_Figure_0.jpeg)

![](_page_36_Picture_408.jpeg)

![](_page_37_Figure_0.jpeg)

![](_page_37_Figure_1.jpeg)

![](_page_38_Picture_205.jpeg)

![](_page_38_Figure_1.jpeg)

![](_page_39_Figure_0.jpeg)

![](_page_39_Figure_1.jpeg)

![](_page_40_Figure_0.jpeg)

![](_page_40_Picture_377.jpeg)

![](_page_41_Figure_0.jpeg)

![](_page_41_Picture_510.jpeg)

![](_page_42_Figure_0.jpeg)

![](_page_42_Figure_1.jpeg)